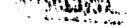

CR199481

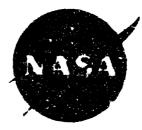

5.45.4

# A Method to Estimate Weight and Dimensions of Large and Small Gas Turbine Engines

# **Final Report**

# By E. Onat and G. W. Klees

| (NASA-CR-159481) A METHOD TO RETIMATE        | N79-15046 |
|----------------------------------------------|-----------|
| WEIGHT AND DIMENSIONS OF LARGE AND SMALL CAS |           |
| TURBINE ENGINES Final Peport (Boeing         |           |
| Military Airplane Development) 136 p HC      | Unclas    |
| A07/MF A01 CSCL 21F G3/07                    | 42563     |

# January 1979

Boeing Military Airplane Development Seattle, Westington 98124

Prepared for

National Aeron-utics and Space Administration

NASA-Lawis Resourch Conter

Contract NAS3-21395

Canada Canada Canada Canada Canada Canada Canada Canada Canada Canada Canada Canada Canada Canada Canada Canada

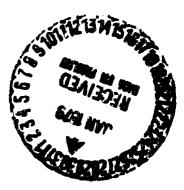

TABLE OF CONTENTS

.

٠

.

Ş

|     |                                         | PAGE |
|-----|-----------------------------------------|------|
|     | SUMMARY                                 | 3    |
|     | INTRODUCTION                            | 4    |
|     | LIST OF SYMBOLS                         | 5    |
| 1.0 | METHOD OF ANALYSIS                      | 6    |
|     | 1.1 Large Gas Turbine Engines           | 13   |
|     | 1.2 Small Gas Turbine Engines           | 50   |
|     | 1.3 Other Program Capabilities          | 62   |
|     | 1.4 Program Validation                  | 64   |
| 2.0 | USER'S GUIDE                            | 66   |
|     | 2.1 Program Structure and Deck Stacking | 66   |
|     | 2.2 Input Description and Format        | 68   |
|     | 2.2.1 Plot-Print Indicators             | 68   |
|     | 2.2.2 Length Indicators                 | 72   |
|     | 2.2.3 Mechanical Design Indicators      | 73   |
|     | 2.2.4 Design Values                     | 82   |
|     | 2.3 Output Description and Format       | 95   |
|     | 2.4 Sample Cases                        | 107  |
|     | 2.5 Program Diagnostics                 | 119  |
|     | 2.6 Program Structure                   | 127  |
| 3.0 | CONCLUSION AND RECOMMENDATIONS          | 131  |
|     | REFERENCES                              | 1 32 |
|     | DISTRIBUTION LIST                       | 133  |

2

WILLEDING PAGE BLANK NOT FIRE

## A METHOD TO ESTIMATE WEIGHT AND DIMENSIONS OF LARGE AND SMALL GAS TURBINE ENGINES

E. Onat and G. W. Klees

#### SUMMARY

A method has been developed to estimate engine weight and major envelope dimensions of large axial flow aircraft jet engines and small gas turbine engines. The computerized method, called WATE-2 (Weight Analysis of Turbine Engines), determines the weight of each major component in the engine, such as compressors, burners, turbines and frames. A preliminary design approach is used where the stress level, maximum temperature, material, geometry, stage loading, hub-tip ratio, and shaft mechanical overspeed are used to determine the component weight.

A relatively high level of detail was found to be necessary in order to obtain a total engine weight within the required  $\pm 10\%$  accuracy. Component weight data for 29 different engines were used as a data base to develop the method for axial flow aircraft engines. The list of engines includes military and commercial, turbofans and turbojets, augmented and dry, hardware engines and proposed engines, and supersonic and subsonic engines. For small gas turbines, weight correlations were provided through a subcontractor, the Garrett Corporation. Data used in those correlations were proprietary to Garrett and only the selected weight method is shown herein. The small-engine weight method is probably valid for other manufacturers, however this has not been verified.

The accuracy of the method is generally better than  $\pm 10\%$ , on the order of  $\pm 5\%$ . The accuracy was verified by applying the method to 9 different engines, some of which were in the original data base and one small gas turbine engine. Engines used in the validation were selected by NASA after completion of the program.

#### INTRODUCTION

Aircraft and propulsion system studies are frequently conducted by industry and Government. These studies may encompass a wide variety of engine concepts ranging from relatively simple turbofans and turbojets to complicated variable-cycle engines. The industry in general has acquired an adequate computer capability to evaluate the thermodynamic performance of these diverse engine concepts, however, an accurate method of estimating engine weight and dimensions has not previously been available. The engine manufacturers have developed suitable methods, however they are not available to the public.

One method, (1) that has been available to the general industry predicted engine weight by statistical correlations of major cycle characteristics such as airflew, bypass ratio, overall pressure ratio, etc. This method is probably capable of rough estimates for conventional engines; however, it is not applicable to nonconventional engines and could not predict weight within +5 to +10% as would be required in typical preliminary design studies.

This program development was initiated to provide a more flexible and more accurate method based on correlations of component weight and physical characteristics, such as compressor airflow size, pressure ratio, hub-tip ratio, etc. This type of approach then would be more capable of estimating nonconventional engines, since the weight of each individual component would be accounted for. As shown in the Methods of Analysis, no adequate correlations could be found and a final method was chosen that is based on a mechanical preliminary design which is responsive to the major engine design variables.

# LIST OF SYMBOLS

| a     | acceleration                      | τ    | shear stress                  |
|-------|-----------------------------------|------|-------------------------------|
| A     | area                              | λ    | turbine loading parameter     |
| AR    | blade aspect ratio                | ρ    | Density                       |
| C     | blade chord, or convergent nozzle | ω    | Rotational Velocity           |
| C - D | convergent-divergent nozzle       | σ    | Stress                        |
| C/S   | solidity, blade chord to spacing  | Ŷ    | ratio of specific heats       |
|       | ratio                             | ε    | heat exchanger effectiveness  |
| Ŋ     | diameter                          | θ    | ratio of local total temp.    |
| F     | force                             |      | to std. temp.                 |
| ą     | gravitational constant            | δ    | ratio of local total pressure |
| h     | height, or specific enthalpy      |      | to std. pressure              |
| h/t   | hub-tip radius ratio              |      |                               |
| H     | Total enthalpy                    |      |                               |
| HP    | high-pressure spool               | Subs | cripts:                       |
| J     | 778 ft-15/BTU                     | h    | hub                           |
| К     | factor for blade volume           | t    | tip                           |
| L     | length                            | b    | blade                         |
| LP    | low pressure spcol                | с    | case, or corrected conditions |
| M     | mass flow, or Mach number         | S    | stator                        |
| N     | number of elements                | hw   | hardware                      |
| Ρ     | pressure                          | Stg  | Stage                         |
| PTO   | power takeoff                     | 0    | stagnation conditions         |
| R     | radius, or gas constant           | bp   | blade pull                    |
| RPM   | revolutions per minute            | 2    | Engine inlet station          |
| S     | surface area, or blade spacing    |      |                               |
| T     | temperature                       |      |                               |
| t     | thickness                         |      |                               |
| TLP   | turbine loading parameter         |      |                               |
| TR    | blade taper ratio                 |      |                               |
| U     | tip speed                         |      |                               |
| V     | volume                            |      |                               |
| W     | Weight, or weight flow rate       |      |                               |

#### 1.0 METHOD OF ANALYSIS

A thermodynamic simulation of each engine in the data base, Table 1, was made in order to obtain corrected airflows, temperatures, pressures, etc., data on each component. A component weight breakdown was also available for each engine. These computer models contain information that is proprietary to the engine manufacturer, and therefore they are not herein disclosed. These data have been reduced to a nonproprietary form, however, to illustrate the correlation procedure that was used.

Figure 1 shows fan and compressor weight of the data base engines plotted against number of stages. The component weight has been divided by the entry corrected airflow to normalize the size of each compressor. As can be seen, there is a considerable range of scatter in the data that prevents the definition of a characteristic trend. Some components weigh two to three times as much as other components havirg

| t ignig    | Table 1 Jola Baar t sylles |                                                |                                         |              |                |   |
|------------|----------------------------|------------------------------------------------|-----------------------------------------|--------------|----------------|---|
| GE4 JAC    | Manufactura                | <ul> <li>Manufacturing 1<br/>status</li> </ul> | Type of Lycle 2                         | Augmentation |                |   |
|            | sit                        |                                                |                                         | 1            | ( "" "" and un |   |
| GE4 JB     | üt                         |                                                | 1.                                      | AR           |                |   |
| GE W # 20  | i)ŧ                        |                                                | ₹2                                      | 48           |                |   |
| 27336      | PEWA                       |                                                | Tě                                      | 48           |                |   |
| 1 10       | ¥ E                        |                                                | 1,                                      | 48           |                |   |
| sit 4 Jaks | ot                         |                                                | ١.                                      | 48           | ų              |   |
| SEA JAN2   | GE                         | 5                                              | tu.                                     | AR           | c,             |   |
| (180.15    | *#N.4                      | S                                              | • • · · · · · · · · · · · · · · · · · · |              | r.             |   |
| JTM        | Pana                       | •                                              | 14 1                                    |              | ۰.             |   |
| TF 34      | üt                         | •                                              | 11                                      |              | ۲.             |   |
| VSCE 502   | PEWA                       |                                                | 14                                      |              | 4              |   |
| VCE 201A   | -6444                      | 5                                              | 11                                      |              | •              |   |
| VCE 2018   | Pawa                       | s                                              | VCE                                     | Он           | c              |   |
| VCE 3024   | 28WA                       | s                                              | VCE                                     | !            | c              |   |
| VSCE NOZE  | PEWA                       | S                                              | NCE                                     | i i          | ſ.             |   |
| ACE 1128   |                            | 5                                              | 74                                      |              | C              |   |
| VS41 501   | 28M A                      | 8                                              | :                                       | 1394         |                |   |
| VIE TIM    | PANA                       | s                                              | Ver j                                   |              |                |   |
| A (6.7.8.2 | PANA                       | 8                                              | 14                                      | []04         | ÷.             |   |
| 0 1. 11    | - PANA                     | s i                                            | ACE                                     |              | è              |   |
| 0.5111.12  | - *&W.4                    | s                                              | 11                                      | 48           |                |   |
| 17 100 U   | P&W 4                      | s I                                            | 14                                      | 1784         |                |   |
| UF MANE    | PANA                       |                                                | 10                                      | 06           |                | , |
|            | VE SNECKA                  |                                                | 7.6                                     |              |                |   |
| CF IS NO   | -st                        |                                                | 14                                      | 1            | (              | ŧ |
| 10         | v-E                        |                                                | 1 F                                     |              | L              | 1 |
| 7 (6)      | PANA                       |                                                | T#                                      | 1            | ч.<br>С        |   |
| 405.21     | 1.5 <b>8</b>               |                                                | 11                                      | !            | C .            |   |
| 79.1       | i ut                       |                                                | 7.F                                     |              | (              |   |
| 730        | Pana                       |                                                | tu -                                    | 40           | С ;            |   |
|            | atus P production (5 - st  | -                                              | TF                                      | 70           | <b>V</b> 1     |   |

ner 16 - furtheten Vill - var atte civite angene PUDUNE L . ....

Augmentation in we Alt - afterburner, Der - ductheater

- commercial Minimitary

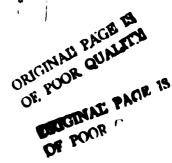

1

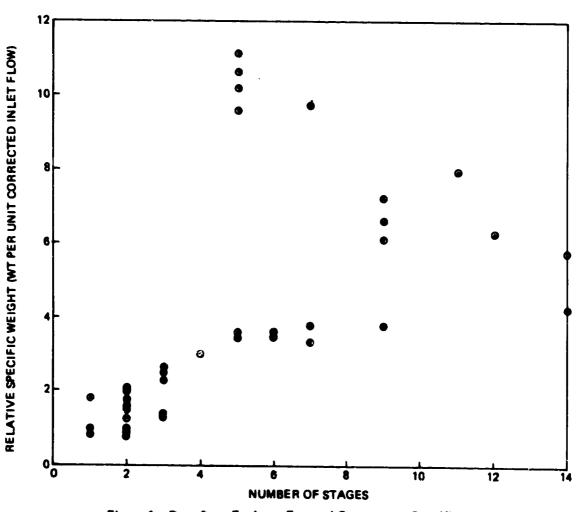

Figure 1. Data Base Engines: Fan and Compressor Specific Weight

\*

Attempts were made to improve this correlation. The data base information was examined to find if there were any mechanical design features (such as h/t, stage loading, etc.) that might account for the large weight difference. It was concluded that there were several different design characteristics that caused the lack of correlation, such as material properties, blade geometry, stage loading, shaft spred, and design life.

A similar problem occurred for turbines (Figure ?), burners and diffusers (Figure 3), augmentors (Figure 4), and duct heaters (Figure 5). Some components, however, did correlate well by this method and these are further discussed in the Methods of Analysis. At this point it was found that the correlation method failed to predict many of the major component weights within the desired accuracy, and another method was adopted.

The adopted method was based on a preliminary mechanical design approach where the design variables are taken into account. In the compressor, for example, rotor blade weight is calculated as a function of specified geometric parameters. Blade pull stress is then found, and the disc weight that will support the blade rotational force is determined. This type of preliminary design approach was also used for the other components (Figures ? through 5). These methods are also discussed in greater detail in the following secton.

The WATE-2 method is intended to estimate weight for a given engine design. It will not design an engine. This function must be performed external to the program. WATE-2 utilizes component state conditions, flow, work, etc., which are generated in the engine cycle portion of the program (NNEP). NNEP operation is described in reference 2.

ŗ

In normal use of WATE-?, the desired engine cycle is simulated in NNEP at sea level static conditions for the engine design point. The user of WATE-2 must be cognizant of other conditions in the flight envelope of operation where maximum component temperature, work, speed, or flow occur. If these conditions are greater than the design values, they will

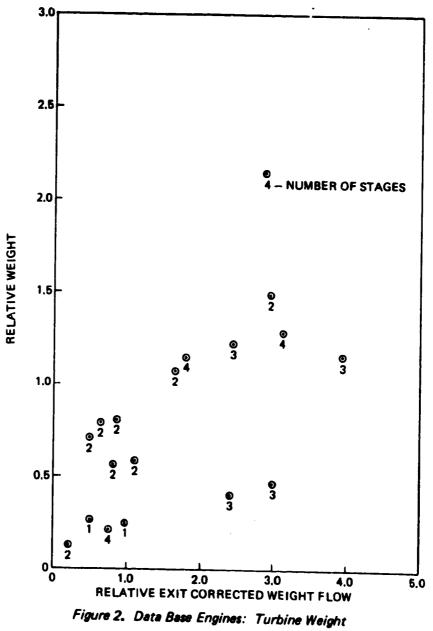

• `

-

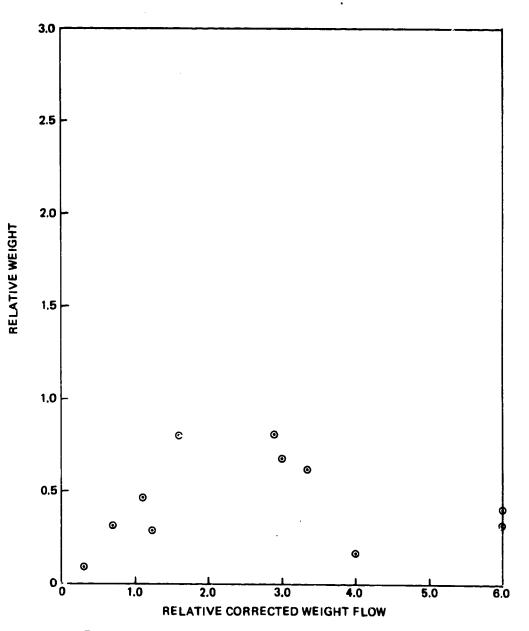

.

Figure 3. Data Base Engines: Burner and Diffuser Weight

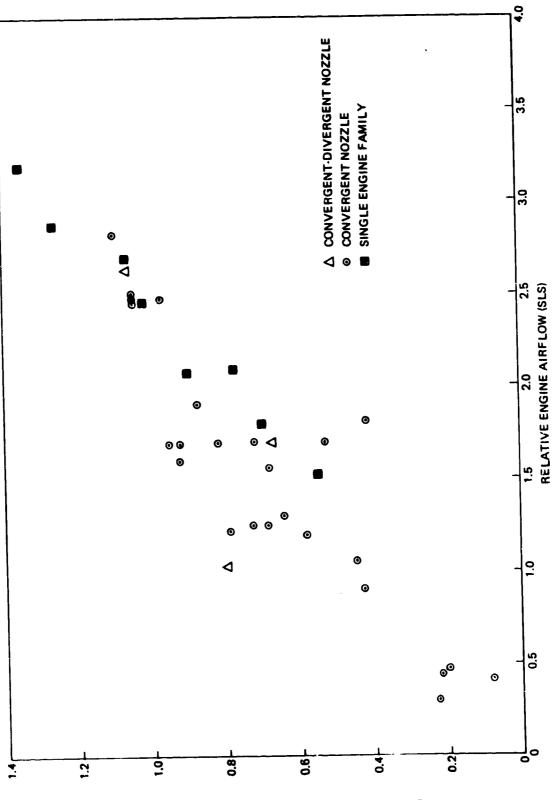

È

-

•

Figure 4. Data Base Engines: Augmentor Weight

THDIAW ROTNAMOUA JATOT AVITAJAR

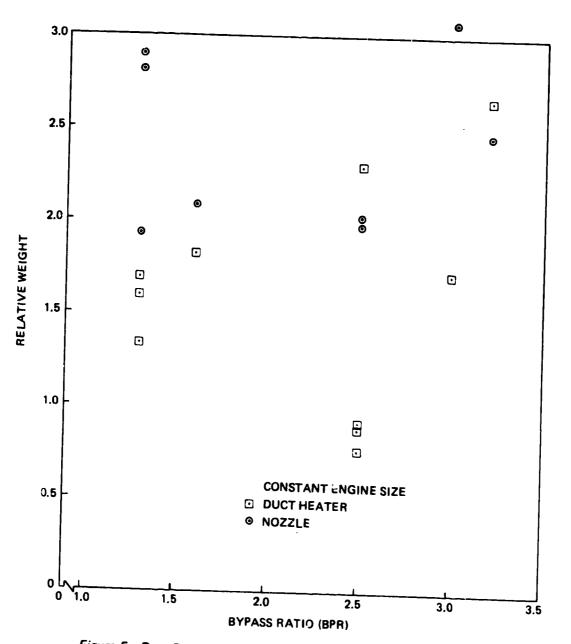

Figure 5. Data Base Engines: Duct Heater and Nozzle Weight

size the component and will have a significant impact on weight. WATE-2 allows input of scalers to account for these off-design conditions.

A more accurate weight estimate can be achieved by developing an array of engine cycle data over the intended flight envelope. The WATE-2 program will scan the output data of the engine cycle and select the maximum conditions for each component. This automated procedure eliminates the need for scalars to determine maximum component conditions.

The NNEP simulation of the engine may require the use of components that are required mathematically, but are not desired in the engine weight or dimensions. These can be selectively eliminated.

The methods of analysis described for each component in the following section have been developed to achieve an overall accuracy of  $\pm 10\%$ . Since the rotating components comprise the major part of the total weight, considerable detail was necessary in order to achieve the accuracy goal. Normal program users may not have sufficient knowledge to adequately define all of the necessary inputs; however, typical values are given in the User's Guide, Section 2.0.

### 1.1 Large Gas Turbine Engines

The methods developed in this section were based on correlations of the data-base family of large gas turbine engines, Table 1. There are certain components that should be equally applicable to small engines such as: annular ducts, burners, rotating splitters, shafts, mixers, nozzles, certain frame types, transmissions or gear boxes, and heat exchangers. Most notable differences between large and small engines are the use of radial-flow components, and relatively thick discs for small axial-flow components. This section should otherwise apply equally well for both large and small engines.

### 1.1.1 Axial Flow Fans and Compressors

The general procedure used for fan and compressor weight prediction is a stage-by-stage mechanical design as illustrated in Figure 6. Rotor blade volume and weight is determined; then, blade pull stress, disc stress and disc volume are calculated. Connecting hardware, stator, blades, and case are then estimated and summed to give the total component weight. The following input data are necessary:

- An allowable pressure ratio for the first stage which reflects the design approach and technology level. Specific work for this stage will be held constant for additional stages. Number of stages can also be specified as an option.
- o The entrance and exit mach number of the component.
- o The hub-tip ratio of the first stage.
- Compressor design mode: constant mean-line, constant-hub, or constant-tip diameter.
- o Effective density of blade material: defined as total blade weight divided by total volume.
- o Maximum inlet and exit temperatures, if not at design.
- o Aspect ratios for the first and the last stage blades.
- N<sub>max</sub>/N<sub>des</sub> overspeed factor.
- o Blade solidity.
- o Density of disc material.

o Blade taper ratio

o Blade volume factor, ratio of total volume to blade volume

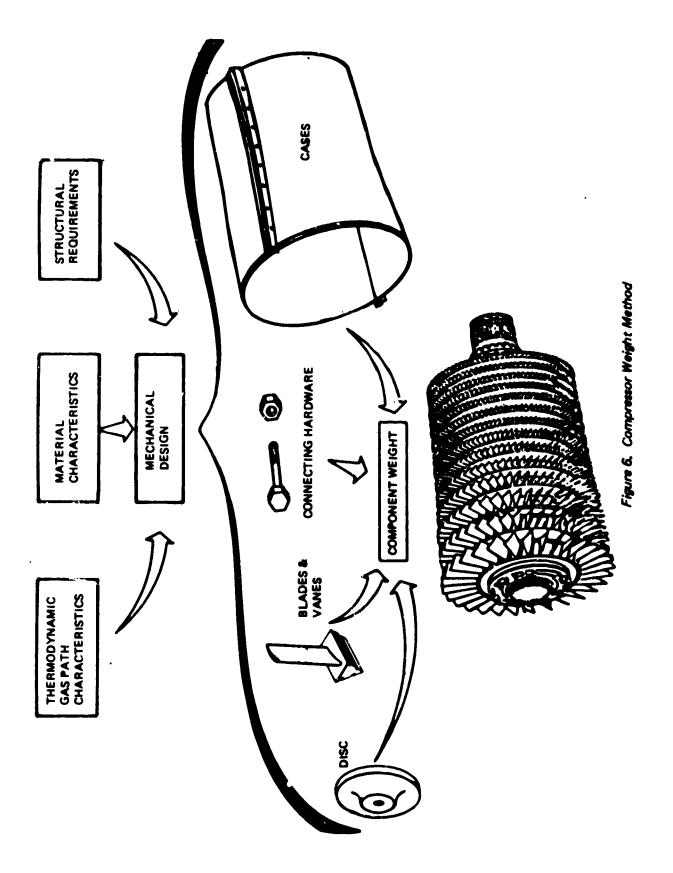

•

.

1

-

The total enthalpy change for the component is available in the stored data from the NNEP cycle calculation which precedes the weight method. Equal work for each stage is assumed, and the number of stages required is found by iteration until the first stage pressure ratio is equal to or less than the specified maximum. This iteration is required to obtain equal work per stage with an integer number of stages. When the number of stages is specified, first stage pressure ratio is calculated based on the equal work per stage assumption and the allowable pressure ratio is ignored.

 $\mathbf{D}$ 

Shaft speed is then estimated by the statistical trend-curve given in Figure 7. This is only an approximation in the event that shaft speed is not known. Shaft speed of additional compressor's driven on the same shaft will be set by the first (upstream) compressor. Turbine blade pull stress and turbine radius ratio are typical fall-outs of this estimated shaft speed. When the WATE-2 process is completed, these typical engine physical constraints may not be satisfied and must be inspected to determine whether the resultant engine design is reasonable.

As an aid in determining if a valid design is made, diagnstic aids will be indicated in the output data which recommend input changes to bring the engine design within limits. In the event that an existing compressor is being weighed, or the shaft speed has previously been determined, a speed scalar can be applied to the shaft speed found from Figure 7 to permit adjustment of the calculated shaft speed to achieve a desired value. The speed scalar can also be used to obtain a more reasonable estimate of shaft speed for hp compressors where the entry temperature significantly effects the pressure ratio capability, or for external iterations of the engine design.

The first stage flow area is determined by the specified Mach number and by the corrected airflow from the cycle data. Inside and outside

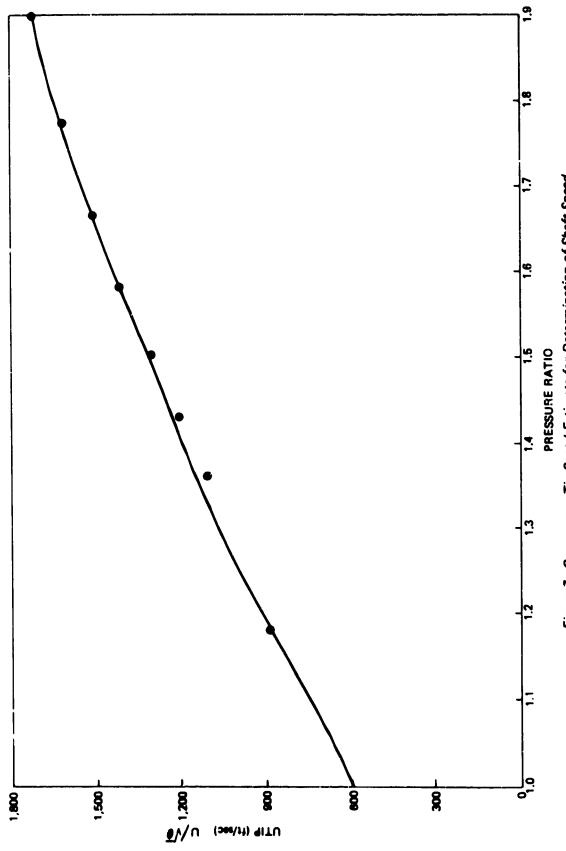

Figure 7. Compressor Tip Speed Estimate for Determination of Shaft Speed

diameters of the flow path are then calculated from the specified radius ratio:

$$D_{t} = \sqrt{\frac{4A}{\pi(1-h/2)}}$$
 (1)

$$D_{h} = D_{t} \cdot \frac{h}{t}$$
(2)

Compressor RPM is determined by dividing the tip speed (found from Figure 7) by the stage radius  $(R_+)$ .

Dimensions of succeeding stages are based on the design mode selected (constant mean. tip, or hub design). In the constant mean-line method, the mean radius is based on the mean flow area of the first stage. Corrected airflow at the entry of each stage is determined from calculated state conditions. Stage entry Mach number is assumed to vary proportionally to the number of stages when a different entry and exit Mach number are specified. Tip speed for the downstream stages are then calculated from the stage dimensions and shaft speed. Radius of the mean-area location of other stages is set equal to the first stage mean-area radius.

Blade aspect ratio is determined by assuming a proportional change for each stage if entry and exit aspect ratio are different. Volume of metal in the blades is then calculated by:

$$V_{\rm B} = \frac{\kappa \cdot h_{\rm B}^3}{AR^2}$$
(3)

Where K is a volume factor which accounts for fir-tree mount volume, taper ratio, and thickness-to-chord variations in typical blades. For

18 👘

the data base engine, K was found to be 0.055 for fan blades, .12 for compressor blades and for blades with h/t greater than .8:

$$K = .120 + .04 (h/t - .80)$$
 (4)

(5)

The rotating blade weight of each stage is determined from the blade volume and material density specified. Material density automatically changes from Ti to steel when the stage temperature exceeds a specified maximum, normally  $700^{\circ}F$  ( $371^{\circ}C$ ). Stage temperature is calculated from the NNEP output data and the specified over-temperature ratio. Stator weight and dimensions are assumed to be equal to the rotor blades and include the inner diameter stator shroud.

Stage length is found in the following manner. Blade chord ( $C_B$ ) as shown in Figure 8, is the quotient of AR and the blade height:

$$C_B = \frac{h_B}{AR}$$

For the data base engines, the stator length was found to be equal to the rotor length (or blade chord), with 17% of the rotor length required for clearance between rotor and stator and the same clearance between the stater and next rotor. The sum of all stages gives the total compressor length. Inlet guide vanes are not included in the compressor weight, but can be included as a frame, see Section 1.1.7.

Total number of blades is found from the specified solidity (C/S) and the chord length determined above:

$$N_{B} = 2\pi \cdot R_{t} \cdot C/_{S} \cdot \frac{AR}{h_{B}}$$
(6)

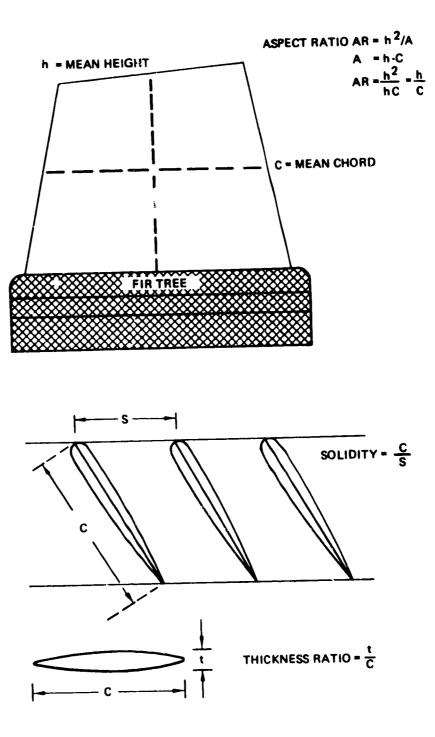

Figure 8. Blade Schematic

This value is truncated to an integer number of blades, and the same value is used for the stator.

ξ.

The maximum blade-pull stress occurs at the blade root and is a function of tip speed, blade height, and material density. Expressed in terms of the nondimensional input blade geometry, the equation for blade-pull stress is:

$$\sigma_{\rm BP} = \frac{12\,\rho U_{\rm t}^{\ 2}}{g\,{\rm TR}} \left[ \frac{1 - {\rm h}/{\rm t}^2}{2} + \frac{{\rm TR} - 1}{12} \left(1 - {\rm h}/{\rm t}\right) \left(1 + 3 {\rm h}/{\rm t}\right) \right] \quad (7)$$

where  $U_{\rm t}$  is the product of tip radius,  $N_{\rm des},$  and the overspeed factor  $N_{\rm max}/N_{\rm des}$ 

The compressor discs are a large part of the total engine weight and it is therefore necessary to define this weight as accurately as possible. Disc weight is a function of: diameter, blade load carried on the rim of the disc, material type, speed, disc shape (or thickness distribution), and design stress level selected for life considerations. A theoretical functional correlation was developed which showed that disc thickness should vary inversely with the product of blade-pull stress and disc diameter, i.e., the blade load per unit thickness. For those engines in the data base where large-scale drawings were available, several typical discs were measured. Blade-pull stress and disc volume were calculated, and the results were plotted in the form of relative disc thickness versus load per unit thickness, Figure 9.

There is an identifiable trend in these data that show a different characteristic for compressor discs and fan discs. Low hup-tip ratio of the fan probably accounts for the departure from the compressor trend. The allowable stress difference between steel and Ti causes the different trend for the two materials. Further improvements in the accuracy of the disc volume correlations could be made if the number of discs were increased in the data base and the rim loading term was modified by the

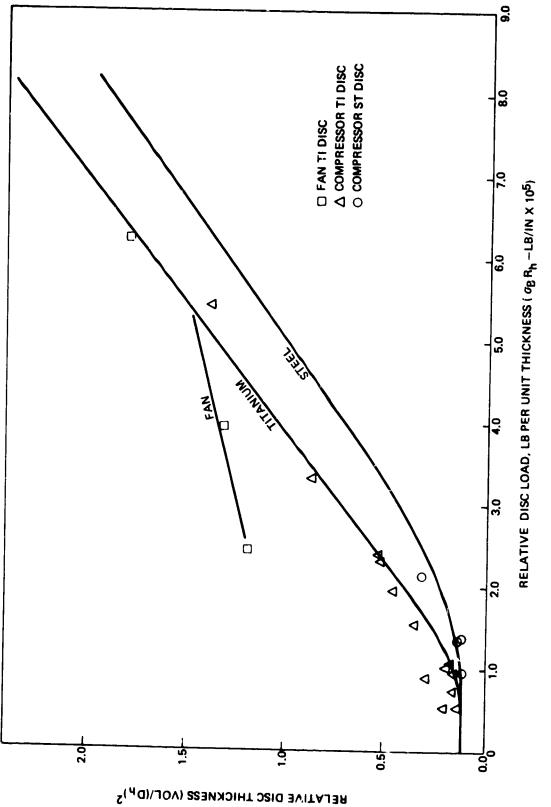

ø

Figure 9. Data Base Engine: Compressor Disk Volume Correlation

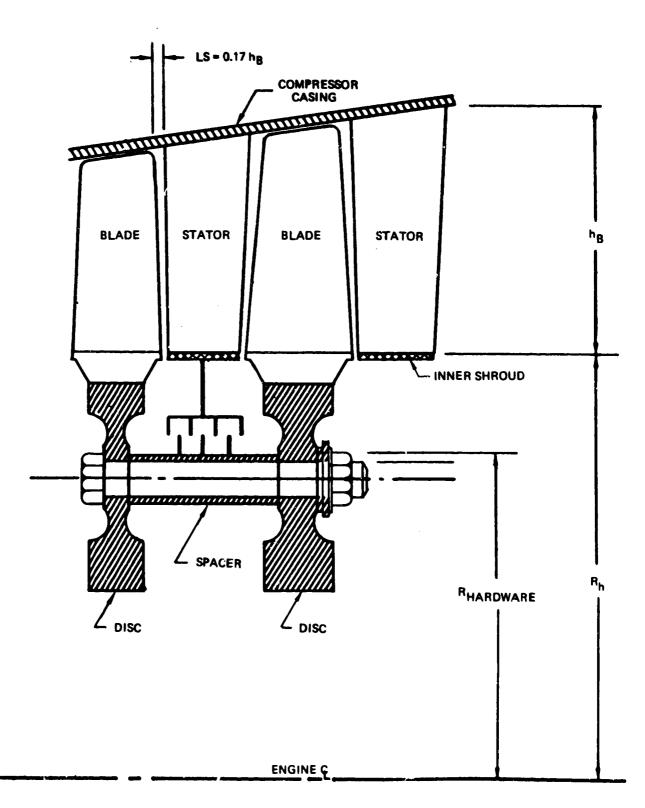

Figure 10. Typical Stage Components

design stress level or maximum allowable. An optional disc preliminary design procedure is also available and is recommended for potential improved accuracy (see sec. 1.2.3).

Figure 10 illustrates a stage coupling method that was used in most of the data base engines. The spacer and nuts and bolts are assumed to be steel, and the spacer was typically a .075-in thick cylinder located at 75% of disc radius. The connecting hardware  $(W_{hw})$  is estimated by the following equation:

$$W_{HW} = .75 \times 2. \times \pi R_{n} \times .075 \times L_{STG} \times \rho$$
 (8)

where  $R_h$  is the disc radius (or blade hub radius),  $L_{Stg}$  is the stage length, and  $\rho$  is the material density.

The outer case is the last item of weight included in the compressor weight buildup. Average case thickness in the data base engines was 0.10 in equivalent thickness, including fasteners and flanges. Case weight is calculated stage by stage, and the same material used in the disc is also assumed for the case:

$$w_{c} = \pi D_{t} \times L_{STG} \times .10 \times \rho$$
 (9)

where  $D_t$  is the stage tip diameter.

Total stage weight is the sum of rotor blade, stators, disc, connecting hardware, and case. Stage weights are summed to give the total component weight.

Rotational inertia of compressors and turbines is determined by finding inertia of each stage of each component. It is assumed that blades have uniform weight/area and the disc is of uniform thickness. This method has been applied to several existing engines and the results showed good

agreement. The following equations are used for the blades and disc inertias:

$$I_{BLADE} = \frac{WT_{BL}}{g} \times \frac{h_B^2}{3} + R_h^2 \times N_B$$
(10)

$$I_{\text{DISC}} = \frac{WT_{\text{DISC}}}{8g} \times R_{\text{h}}^2$$
(11)

The total stage inertia is the sum of blade and disc inertias

$$I_{STG} = I_{BLADE} + I_{DISC}$$
(12)

....

The component inertia is the sum of the inertia of each stage.

### 1.1.2 Axial Flow Turbines

The method described for compressors is generally the sam for turbines. Input data required are:

- o Maximum tip diameter of the first stage, or number of stages
- Inlet Mach number (axial) of the first stage, and exit Mach number (axial) of the last stage
- o Rotor blade aspect ratio of the first and last stages
- o Solidity
- o Reference disc stress, 0.2% yield point of the material selected
- Cooling indicator, to modify the blade volume calculation for cooling holes

o Design mode, constant hub radius, constant mean area or constant tip radius

Shaft overspeed factor

o Turbine loading parameter,  $\lambda = U_t^2 / \frac{\Delta h}{N} \cdot 2gJ$ 

o Blade material density

o Blade taper ratio

o Blade volume factor

Two alternative procedures can be used to size the turbine: (1) specify maximum diameter of the first stage and find the number of stages from the work loading parameter, or (2) specify the number of stages and the diamter of the first stage is found from the work loading parameter. Shaft speed is transferred from the corresponding compressor; and in the case of (1), the number of stages is found by iteration until the resultant tip diameter is equal to or less than the specified diameter. Equal work per stage is assumed. Total component work and state conditions are taken from the NNEP stored cycle data.

To determine blade height, the flow area necessary to pass the corrected airflow is calculated at the inlet of each stage. When the first stage inlet Mach number is different from the last stage exit Mach number, a proportionate change is assumed for inlet Mach number of the other stages. Hub radius of the first stage is found by subtracting from the stage-projected area the exit-flow area required to satisfy the specified exit Mach number. Dimensions of the remaining stages are then determined from the design mode specification and the calculated exit area.

Aspect ratio and number of blades are determined by the same method used in determining the compressors. Blade volume is also determined by the same method, Equation (3), except that K = 0.195. When the blade is a cooled blade (normally HP turbine blades with relatively low-aspect ratio), the calculated volume is reduced 20% to compensate for cooling-air passages. Blade weight is then found from the specified material density. Blade-pull stress is calculated by Equation (7).

In a manner similar to the compressor discs, turbine discs were measured in the data base engines to produce the results shown in Figure 11. The rim loading parameter  $(\sigma_{\rm BP} \times R_{\rm n})$  was modified by dividing by the 0.2% yield strength (at the max. operating temperature) of the particular material used in each disc. There are many different steel alloys and superalloys that have different strength capabilities for which this correction compensates. Each disc has a different operating temperature, maximum allowable stress, and design life. These factors and other unknowns, such as the effect of hub tip ratio, are believed to be the primary cause of the data scatter. The best-fit curve shown in Figure 11 is used in WATE-2, unless the optional procedure is used where the discs are calculated by a preliminary design procedure developed primarily for small engine discs. This method is recommended because it includes the effects of blade aspect ratio and disc stress level.

The relative disc thickness is found from Figure 11 with the calculated independent variable  $({}^{\sigma}{}_{BP} \times {}^{R}{}_{n})$ . Disc volume is found by multiplying the relative thickness parameter  $(V/D_{h}^{2})$  by  $D_{h}^{2}$ . Blade-material density is an input; however, disc material is assumed to be steel or superalloy with 0.286 density. Since all of the data base engines used steel or superalloy discs, correlations of other materials could not be made.

Each stage of the turbine is treated as a stator-rotor pair (as opposed to rotor-stator pair in the compressor. Stator blades are also assumed to have the same number, volume of material, and dimensions as the rotor blades. The stator weight is calculated by Equation (3), with K=0.144. Stator-rotor spacing is the same as compressors, 17% of the rotor length. Stator AR is taken to be 83% of the rotor blade AR.

27

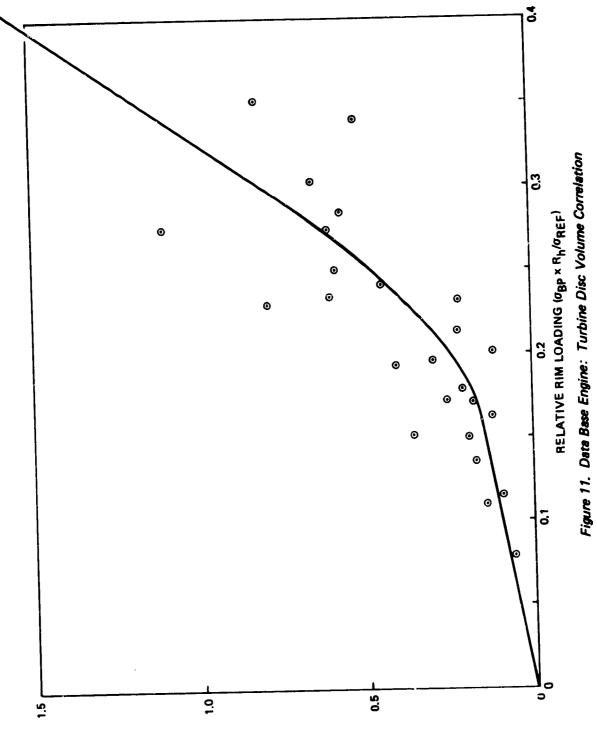

RELATIVE DISC THICKNESS (VOL/D<sub>h</sub><sup>2</sup>)

Connecting hardware and case weight are also determined by the same method as used in the compressors. The total weight and length of the turbine component is the sum of disc, blade, stator, connecting hardware, and case. No exit guide vanes (EGV) are assumed in the turbine component. EGV's, if required, can be considered a part of the exit frame weight. Rotational inertia is determined in the same manner as the compressor.

### 1.1.3 Ducts

ž

It is assumed that the major structural load in a duct is a result of the internal pressure. Also, it is assumed that the inner wall of the duct is the same gage as the outer wall. In the data base engines the outer surface of the OD walls were typically exposed to ambient pressure. The ID wall was subjected to fan pressure, hp compressor exit pressure, etc., and  $\Delta P$  for the ID wall could not be generalized. Figure 12 illustrates the duct and nomenclature.

The equation for stress on a longitudinal section of a thin-walled cylinder subjected to an internal pressure is: (3)

$$\sigma = \frac{P D_o}{2t}$$
(13)

and for solving for minimum thickness:

$$t_{min} = \frac{P D_o}{2 \sigma}$$
(14)

where  $\sigma$  is the allowable for the material, p is the internal total pressure, and D<sub>0</sub> is the duct outside diameter.

Ti is assumed with  $50,000 \text{ lb/in}^2$  allowable at temperatures below  $700^{\circ}\text{F}$ , and steel is assumed at  $70,000 \text{ lbs/in}^2$  above this temperature. The appropriate material is selected based on the total temperature of the duct airflow. The weight is calculated as a function

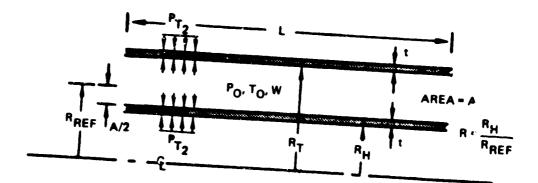

e.

$$A = \frac{W_{C}}{(W_{C/A})} = 2 \pi R_{REF}^{2} (1 \cdot R^{2})$$
SOLVE FOR R<sub>H</sub> AND R<sub>T</sub>  
MATERIAL IS DETERMINED FROM T<sub>O</sub> T<sub>O</sub>  $\leq 1,160^{\circ}R - T_{i}$   
T<sub>O</sub>  $> 1,160^{\circ}R$  STEEL  
 $\sigma = \frac{P_{O} R_{T}}{t}$  SOLVE FOR t WITH SPECIFIED  $\sigma$   
WT<sub>DUCT</sub>  $= 2\pi (R_{T} + R_{H}) t_{\rho}$ MATL<sup>L</sup>

Figure 12. Duct Schematic

of duct length (L), the inner diameter  $(D_i)$ , and the outer diameter  $(D_0)$ :

$$W_{\text{DUCT}} = \pi \left( D_{\text{c}} + U_{\text{i}} \right) \perp \rho_{\text{tmin}}$$
(15)

Duct Mach number is specified as an input, and corrected airflow is determined from the NNEP cycle data. ID and OD are determined as a function of required flow area and the dimensions of the connecting upstream component. Care should be taken to ascertain whether these assumptions apply for specific engine configurations. For example, a thin-walled cylinder subjected to an external collapsing pressure will fail at a much lower pressure than it would if it were subjected to an internal bursting pressure, as assumed in the duct weight calculation. If both ID and OD walls of the duct are exposed to ambient pressure, the ID wall should be sized to avoid collapse, such as determined experimentally by Stewart<sup>3</sup> for lap-welded steel tubes:

$$P_{MAX} = 1000 \left[ 1 - \sqrt{1 - 1600 \left(\frac{t}{D}\right)^2} \right]$$
(16)

or expressed in terms of minimum wall thickness:

$$t_{min} = \frac{D}{40} \sqrt{1 - \left(\frac{1 - P_{MAX}}{1000}\right)^2}$$
(17)

WATE-2 does not perform the above calculation to determine whether collapsing pressure sizes the ID wall. It also does not check to determine whether the gage selected is less than minimum gage.

## 1.1.4 Rotating Splitter

A rotating splitter, Figure 13, is a circumferential separator of two flows within the same compressor. These flows normally have different pressures and temperatures, and the splitter must perform a sealing

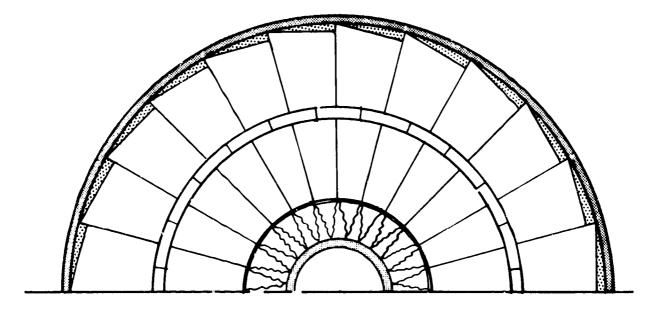

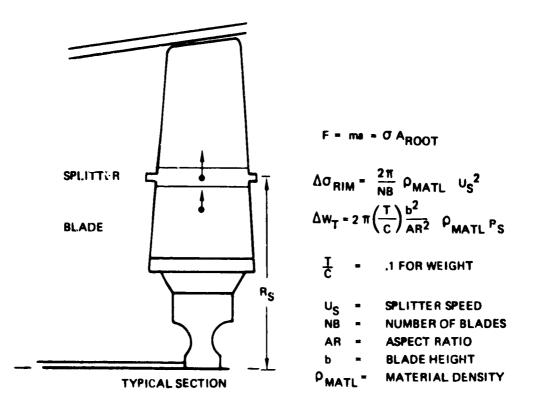

Figure 13. Rotating Splitter

function. Stages that incorporate rotating splitters are treated the same as compressors; a rotor-stator pair comprises one stage, stator weight and size is assumed to be the same as the rotor blade, and rotor-stator spacing is 17% of rotor length.

The rotating splitter adds weight to the blade and increases the centrifugal blade force. Consequently, the disc must be heavier to carry the added load. Splitter weight, per blade is estimated by:

$$W_{SPL} = \frac{2\pi R_s C^2 \times .10}{N_B}$$

where C is the blade chord found by Equation (5) and  $R_S$  is the radial location of the splitter.

Thickness of the splitter is assumed to be 10% of chord, however, this choice was based on only one engine, the General Electric CJ805-23. The CJ805-23 aft-fan blade has a rotating splitter which has a box section. The solid equivalent thickness of the hollow box was approximately 10% of chord. A more accurate estimatr can be made by actual design of the cantilevered platform to the desired deflection and/or stress levels.

The centrifugal force contribution of the rotating splitter is:

$$F = MrW^{2} = \frac{W_{SPL}}{g} \times R_{s} \times \left(\frac{2\pi \times RPM}{60}\right)^{2}$$
(18)

where RPM is the shaft speed determined in the same manner as compressors. Blade pull stress (Equation 7) is increased by the amount

$$\Delta \sigma_{BP} = \frac{F_{SPL}}{A_B} = \frac{F_{SPL}}{C_B^2 \times t/c}$$
(19)

where  $C_B$  is determined by Equation (5) and t/c is the thickness ratio of the blade (which is assumed to be 10%). Disc weight is determined

with the increased stress level using the disc volume correlation, Figure 9.

Shaft speed determination (as described in Section 1.1.1) is only an estimate, and it assumes that blade-root stress is subcritical. Use of a rotating splitter will cause the blade-pull stress to increase significantly, and the WATE-? output should be inspected to determine whether or not the stress level is acceptable. Reduction of shaft speed may be required to reduce the stress level.

If shaft speed is decreased, a larger number of stages will be required to accomplish the same work. Alternatively, the radius ratio of the compressor (or turbine) can be increased to restore work capacity (due to higher tip speed). Disc weight of each stage will increase for this compromise, however. The final choice must be iterated external to WATE-2 and may depend on whether or not the flow path is reasonably well matched to connecting components (such as the HP turbine and LP turbine flow path). These secondary effects may have a much large impact on engine weight than will the weight of the splitter material, and they should not be ignored.

#### 1.1.5 Burners

This method is based on a calculated volume of materials, similar to the duct method except for the addition of wall liners and fuel manifold and nozzles, as shown in Figure 14. It is used for primary burners, as well as duct heaters, and afterburners. Differences in configuration of these different types of burners are reflected in the specified residence time, through-flow velocity, and type of burner. When a primary burner is specified, a frame weight is added (see Section 3.7). Primary burners and duct heaters require an input mean radius of the annular flow paths while the afterburner is assumed to have no inner wall, i.e., zero radius

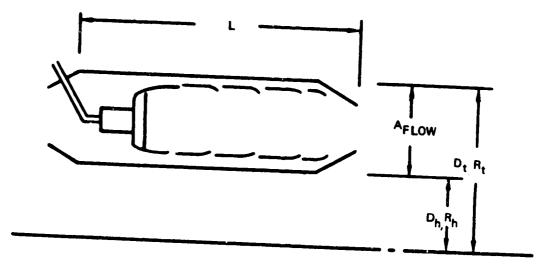

Figure 14. Burner Schematic

Burner flow area is determined from the input velocity, the mean radius, and the entry-corrected airflow from the NNEP cycle data. Burner length is found to give the specified residence time based on the input velocity and entry conditions.

Flow area is used to obtain the inner and outer dimensions of the burner  $(R_t \text{ and } R_h)$  with the specified mean radius located at mid-area. Outer-case thickness is determined by Equation (14). The same thickness is used for the inner case. Material assumed is steel with 70,000 lb/in<sup>2</sup> allowable stress. Weight and volume of material for the inner and outer cases are found by Equation (15), using burner length (L).

Liner weight is determined in a like manner, assuming 0.055-in thick steel walls, located at 20% of passage height from the inner and outer case. The burner dome, fuel manifold, fuel nozzles, and other components are estimated by typical geometry taken from the data base engines as determined by the following equation:

$$W_{\text{DOME}} = .0106 (R_t^2 - R_t^2)$$
 (20)

Total burner weight is the sum of inner and outer cases and liners, burner dome and fuel nozzle system, and frame where applicable.

#### 1.1.6 Shafts

A shaft is assumed to be the power connection between components, see Figure 15. Multiple stages within a compressor or turbine are also connected by a shaft; however, this weight is included in that component's weight buildup.

The required inputs are:

- o The component numbers connected (to determine length, power transmitted and shaft speed).
- o The shaft material density and allowable stress.
- o Radius ratio (of the inner shaft only).

Multiple concentric shafts can also be specified, and will be sized around the inner shaft with 0.20 in radial clearance assumed.

Dimensions of the inner shaft are determined to provided the necessary torque capability at the specified allowable stress. Total shaft power is the summation of work ( $\Delta$ H) for all turbines on the shaft. Torque is calculated by:

$$T = \frac{\Sigma \Delta H}{\omega} \times J$$
 (21.)

where  $\omega$  is the shaft totative speed, rad/sec.

Shear stress due to the torque load is defined by(3):

$$\tau = \frac{16 T D_0}{\pi (D_0^4 - D_1^4)}$$
(22)

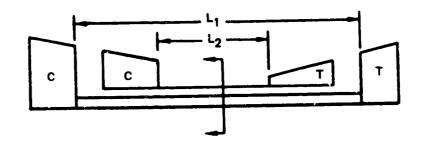

ł

.

.

:

:\*

Ē

.

.

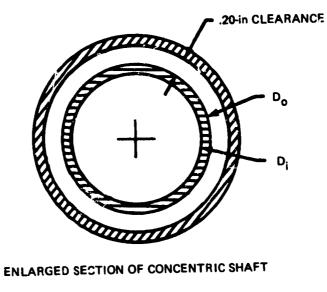

ENLARGED SECTION OF CONCENTRIC SHAFT

۰,

Figure 15. Shaft Schematic

or in terms of the input diameter or radius ratio  $(D_i/D_o)$ :

$$\tau = \frac{16T}{\pi D_0^3} \left[ 1 - \frac{D_0^4}{D_1^4} \right]$$
(23)

Solving for  $D_0$  in terms of allowable stress ( $\sigma_{all}$ ):

$$D_{o} = \left\{ \frac{16T}{\pi \tau \left[ 1 - \frac{D_{o}^{4}}{D_{i}^{4}} \right]} \right\}^{1/3}$$
(24)

Weight is then found by :

$$W = L\rho \pi \frac{D_{0}^{2}}{4} \left[ 1 - \frac{D_{0}^{2}}{D_{1}^{2}} \right]$$
(25)

A similar procedure is used for concentric shafts. The second shaft's inside diameter is found by adding 0.40 in to  $D_0$ , and Equation (24) is solved by iteration.

While it is assumed in the shaft-weight estimate that torque determines the shaft dimensions, it should be recognized that other design considerations may dictate shaft dimensions. Shaft critical speeds or longitudinal stiffness may actually design the shaft, but this is a function of bearing arrangement, mount stiffness, location of and stiffness of rotating masses. The calculated shaft weight should be considered to be an absolute minimum, and can possibly be much larger when these other criteria are considered. The rotational inertia of the shaft is not calculated, since it is a negligible quantity compared to the compressors and turbines.

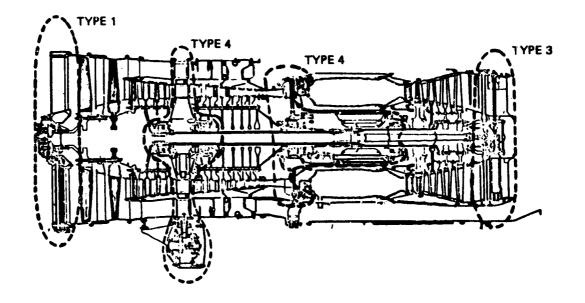

ξ.

••

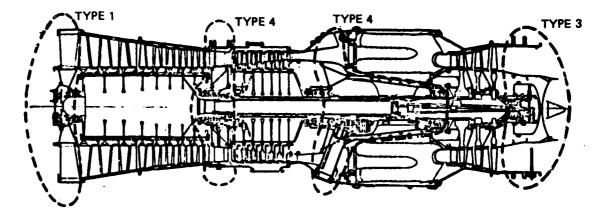

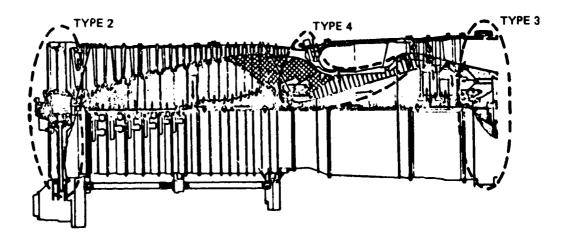

Figure 16. Frame Types

#### Frames 1.1.7

A structural frame is normally required to span the engine flow path from the outer engine case to the shaft, usually to support a bearing (as shown in Figure 16) for several typical engines. Mechanical design of the frame would require a definition of all loads imposed on the frame under normal operating conditions, transients, and adverse operating conditions, such as a hard landing. This level of detail is normally not available at the preliminary design stage for which WATE-2 has been developed.

It has been found, however, that the frame weight of the data base engines correlates well with the total frame-projected area. These data are shown in Figure 17 for four types of frames commonly used: single-bearing frames with and without PTO, turbine exit, and intermediate. Frame weight is determined from these data, based on the local diameter and the type of frame specified.

#### Nozzles 1.1.8

Unlike the rotating components, the loads and load paths of nozzles (particularly variable area C-D nozzles) are not readily defined on a general basis. A selected type of nozzle could be subjected to a detailed weight-estimating procedure, however, the trade-offs of internal and external performance with nozzle length and diameter would also be necessary to optimize the design. This type of data is not likely to be available at the level of development for which WATE-2 is intended.

trends for proper developed that shows A procedure has been multiple-stream nozzles and for variable geometry and fixed-geometry Nozzle length is specified and should be selected to be nozzles. representative for the type of nozzle, i.e., C or C-D. An effective surface area is calculated based on the diameter of the connecting component and the specified le -th.

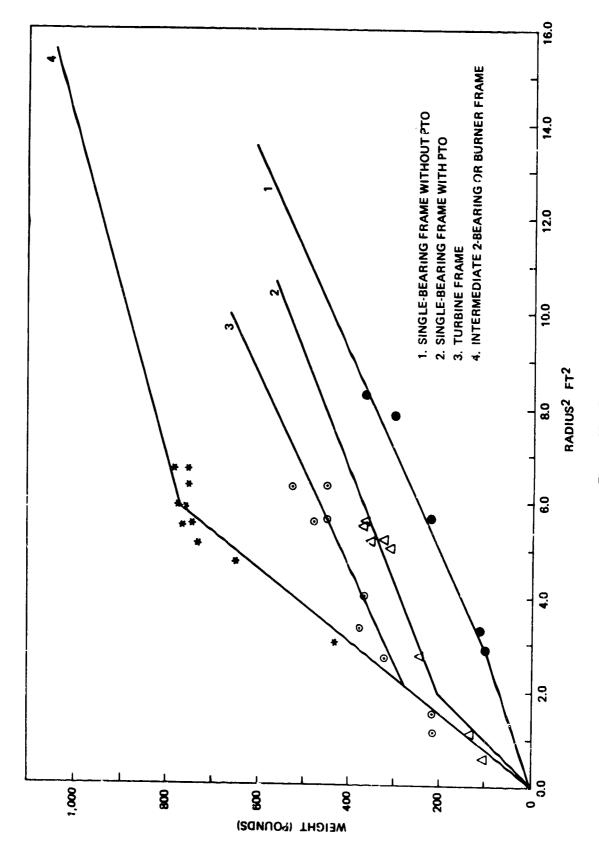

,

4.

t

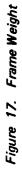

Only circular, conical nozzles are assumed, however, coannular nozzles could be represented by specifying a circular nozzle for each flow path. Plug nozzles can be represented by specifying a larger effective length; e.g., from nozzle entry to end of plug. Wall thickness is assumed to be 0.10-in steel above  $700^{\circ}F$  and Ti below  $700^{\circ}F$ . Variable nozzles are calculated in the same manner except that the effective wall thickness is 2.75 times that of the fixed nozzle.

#### 1.1.9 Mixers

A mixer is a device placed at the point of confluency of two coannular streams to increase the mixing boundary so that thermal mixing takes place in a minimum length. This type of mixer is sometimes called a daisy-mixer, chute-mixer, or forced-mixer.

Flow area of each annular path is taken from the NNEP cycle data, and the inlet radius (Ri) of the upstream component is used as a starting point for locating  $R_{mid}$  and  $R_0$ , as shown in Figure 18. Normally Ri will be the hub radius of the last turbine stage.

Mixer length (L) and number of passages (N) are required inputs. The following relationship has been developed that is representative of the surface area of typical mixers:

$$S = [3.93 R_{M} + 1.25 (R_{0} - R_{1})]L$$
 (26)

material assumed is 0.10-in thick steel.

#### 1.1.10 Annulus Inverting Valve (AIV)

This device has been used in some variable-cycle engines to invert the annular position of two concentric flow paths. It accomplishes the flow inversion within a constant diameter envelope, and with constant-area duct passages. Figure 19 shows a typical example of an AIV. This AIV was designed to vary the bypass ratio in a JT8D engine.

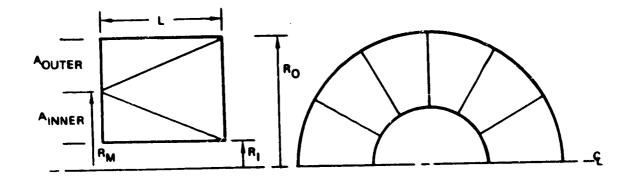

RM IS BASED ON INNER AREA AND R<sub>1</sub>  $L_{SP} \equiv L_{2A/\pi} \sim iNPUT$ A = A<sub>OUTER</sub> + A<sub>INNER</sub> L IS DETERMINED WTM = (K<sub>1</sub> × R<sub>M</sub> + 1.25 × N (RO -- RI))× L × K<sub>2</sub> K<sub>1</sub> = 3.927 K<sub>2</sub> = .028

•

E L'IK

Figure 18. Mixer Schematic

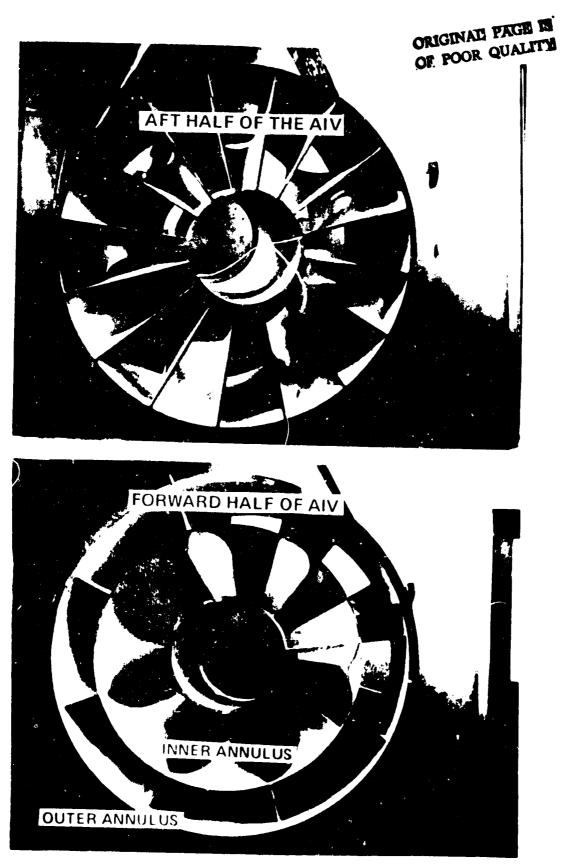

Figure 19. Typical Annulus Inverting Valve: JT8D Variable-Bypass Engine Test

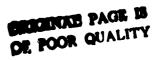

The AIV weight method assumes a construction similar to that shown in Figure 19, except that instead of sheet-metal, the material is assumed to be Ti honeycomb at 1.1  $lh/ft^2$  below 700°F and steel honeycomb at 1.87  $lb/ft^2$  above 700°F. If desired, different materials can be specified.

An empirical relationship, similar to the mixer method, has been developed for estimation of the AIV weight:

$$W_{AIV} = L \times \frac{W}{A} \left[ 2 \pi R_{i} + 2\pi R_{o} + 3.93R_{M} + 1.25 (R_{o} - R_{i}) \right] (27)$$

where  $R_i$  is the hub radius of the upstream connecting component, and  $R_m$  and  $R_0$  are found to satisfy the input Mach number with the entry corrected airflow (see Figure 20). The number of passages (N) is an input, and material weight per square foot (W/A) is selected depending on the stream temperature. Length (L) of the AIV is calculated from the input specific length,  $L_{cp}$ :

$$L = \frac{L_{SP}}{\sqrt{4A/\pi}}$$
(28)

Specific length is preferred as an input because it is nondimensional, and it is a major variable that determines AIV pressure loss. A relatively good compromise between size and performance is achieved when N=3 and  $L_{SP}=0.8$  to 1.0, which results in a pressure loss between 2.5% and 1.5%.

If the AIV is of the switching type, where one half indexes in a rotational direction relative to the other half to change flow-path orientation, an actuator weight is estimated at 10% of total AIV weight. Additional structure to support the rotating half is not incuded and should be represented as an additional frame.

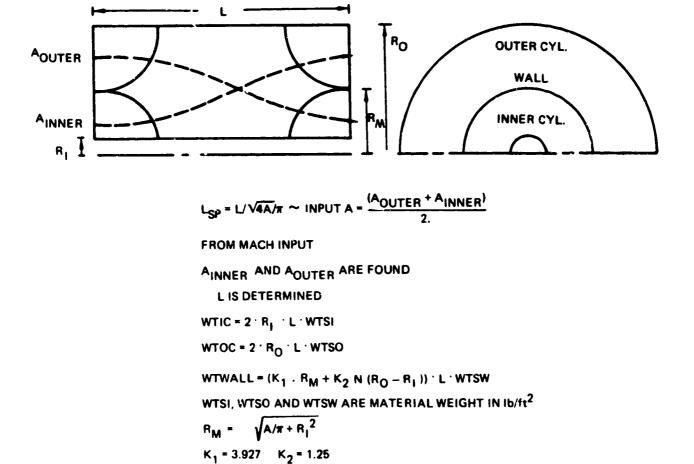

Э

5

Э

Figure 20. Annulus-Inverting Valve Schematic

# 1.1.11 <u>Transmission</u>

A method of estimating the weight of various types of gear systems has been previously developed by Schmidt.<sup>4</sup> This method is used in WATE-2 for gear sets that are typically used in aircraft.

The equation for the total gear box weight is:

$$W = 324 \left(\frac{SHP}{RPM}\right)^{.80}$$
(29)

## 1.1.12 Thrust Reversers

A weight estimating method previously developed for aircraft preliminary design studies is based on the weight of 18 different reversers that are in current use. It has been found in correlations of these data hat reverser weight (W) is a function of corrected mass flow  $\left(\frac{WV\Theta}{\delta}\right)$  and nozzle pressure ratio (P<sub>R</sub>), and is dependent on whether the stream is hot (primary) or cold (fan). The following relationship has been developed:

$$W = \left[ \begin{array}{c} K_1 \times \underline{W \sqrt{\theta}} \\ \delta \end{array} + K_2 \right] \left[ \begin{array}{c} K_3 P_R + K_4 \end{array} \right]$$
(30)

where hot streams  $K_1 = .52$ ,  $K_2 = 423$ ,  $K_3 = 1.004$  and  $K_4 = -.5054$ . For cold streams  $K_1 = 2.22$ ,  $K_2 = 11.0$ ,  $K_3 = .23$ , and  $K_4 = .56$ .

The WATE-2 method will apply the cold stream equation to a fan stream whether or not it is heated by a duct burner. The hot stream equation is used for turbine outlet streams or mixed-flow exhaust streams.

### 1.1.13 Heat Exchangers

Both rotary and fixed heat exchangers can be estimated. Methods previously developed produce adequate results for preliminary design purposes, see Figure 21.

47

. . . . . .. .

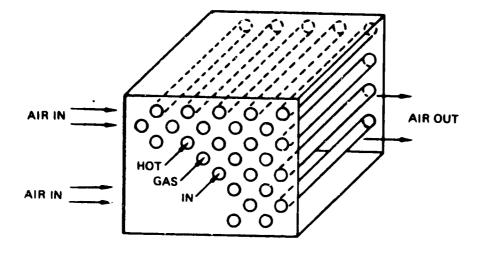

FIXED-TUBE HEAT EXCHANGER

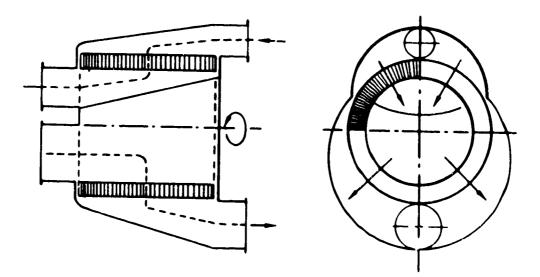

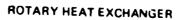

C

.)

Figure 21. Heat Exchangers

ġ

For rotary heat exchangers, a ceramic core is assumed. Weights of this type ofheat exchanger have been determined by the Corning Glass Company<sup>5</sup> and are represented in Table 2 for various levels of effectiveness and pressure loss. These data are developed for a total corrected airflow of 200 lbs/sec. For other sizes,  $+ \infty$  weights are scaled directly with corrected flow.

3

Y

Fixed-tube heat exchangers are estimated by P = eat transfer analysis6 whereby the required tube surface area is f = d to give the specified effectiveness. Flow area of the tubes is found from an input Mach number, number of tubes, and corrected flow.

Wall thickness of the tubes is determined by Equation (14) to satisfy an assumed allowable stress of  $50,000 \text{ lh/in}^2$  and a density of 0.168 below  $700^{\circ}$ F. A stress of  $70,000 \text{ lb/in}^2$  and a density of 0.286 is assumed above  $700^{\circ}$ F. The length of tubes is determined to satisfy the surface area requirement.

| 200 lb/sec corrected weight flow |       |       |       |       |       |     |  |
|----------------------------------|-------|-------|-------|-------|-------|-----|--|
| BPR                              | 3     |       | 7     |       | 10    |     |  |
| Δρ/p (%)                         | 5     | 10    | 5     | 10    | 5     | 10  |  |
| Weight (Ib)                      |       |       |       |       |       |     |  |
| € <b>= 80%</b>                   | 674   | 542   | 628   | 445   | 600   | 423 |  |
| 85%                              | 971   | 754   | 914   | 640   | 834   | 617 |  |
| 90%                              | 1,622 | 1,188 | 1,428 | 1,085 | 1,313 | 994 |  |

Table 2. Ceramic Rotary Regenerator Weight

Fixed-tube heat exchanger tube weight ( $W_t$ ) is then found by

$$W_{t} = \rho L_{t} \pi (R_{0}^{2} - R_{i}^{2})$$
(31)

)

3

Э

where  $R_0$  and  $R_i$  are the tube radii and L is the total length required. Casings, mounting hardware, manifolds, and other equipment that may be necessary are assumed to be equal to  $W_t$ . Total heat exchanger weight is  $2W_t$ .

#### 1.2 Small Gas Turbine Engines

Discussed in this section are all of the components that are unique to small gas turbine engines. These include centrifugal compressors, radial turbines, axial compressors, axial turbines, burners, cross-over ducts, diffusers, compressor shroud, gear box. and rear frame. Some components utilize the same methods as used for the large engines, and these are noted in the discussion. A typical small-engine is shown in Figure 22, where the major components are identified.

#### 1.2.1 Centrifugal Compressors

The following input data are required for centrifugal (radial) compressors:

- o Entry axial Mach number
- o Max first stage pressure ratio
- o Radius ratio of the inlet hub to the inlet tip
- o Shaft overspeed factor

If the specified overall pressure ratio is greater than the max allowable first stage pressure ratio, another stage is added and the work is divided equally. Stages are added until the first stage pressure ratio is less than the max allowed. Tip speed of the second stage of multiple stages is taken to be 98% of the first stage tip speed.

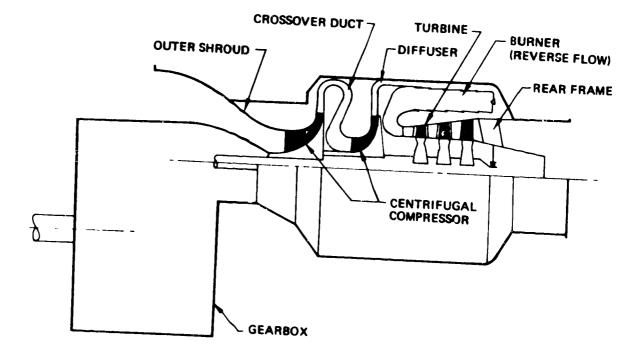

• •

•

.

3.7

Ś

Figure 22. Small Engine Components

Hub and tip radii of the entry are found from the input radius ratio, the entry corrected airflow, and the entry Mach no. The tip radius of the outlet of centrifugal compressors is assumed to be 3 times the hub radius of the entry, which is typical for wheels from 10 to 20 in. diameter.

Corrected tip speed is found from the calculated pressure ratio of the stage, Figure 23, and shaft speed is then found from tip radius and tip speed.

The shaft speed will normally be set by turbine stress. Since turbine stress is a fall-out calculation in WATE-2 (for axial turbines only), it should be checked to see if it is reasonable, and the input radius ratio should be adjusted if necessary to change the calculated shaft speed.

Centrifugal compressors are assumed to be titanium and the weight is found as a function of tip radius, Figure 24. Length and rotational inertia are found similarly, Figures 25 and 26. Figure 26 also compares the inertia of radial turbines.

#### 1.2.2 Radial In-Flow Turbines

The tip radius of radial turbine wheels is found by the inlet corrected airflow, Figure 27. The technology level, current or advanced, must be specified. Length of the impeller is found from Figure 28, as a function of the tip radius.

Steel turbine wheels are assumed, and the weight and rotating inertia are determined from tip radius, Figures 29 and 26, respectively.

#### 1.2.3 Axial Compressors and Turbines

This method is identical to the large gas turbines except for the disc weight conculation procedure. No additional inputs are required, except for the input which activates the optional disc procedure. It was found that the previous disc weight correlations were not applicable to small diameter discs. Typically, the small discs were 3 to 4 times heavier (or

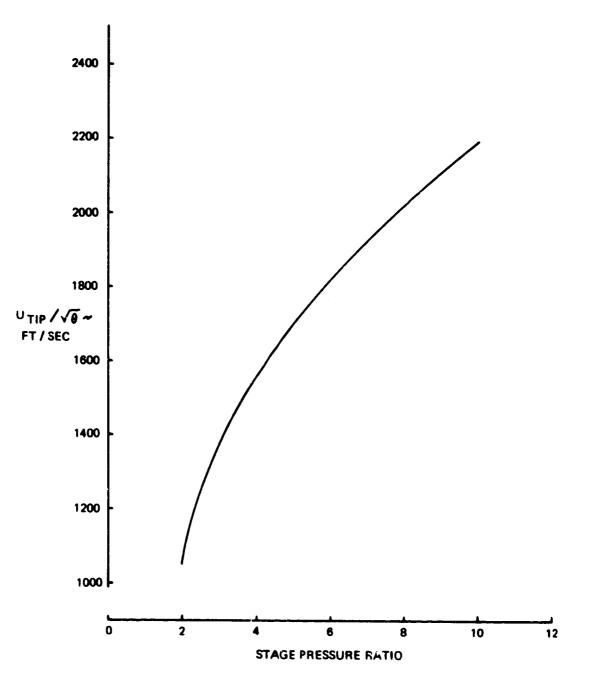

•

•

Figure 23. Corrected Speed of Centrifugel Compressors

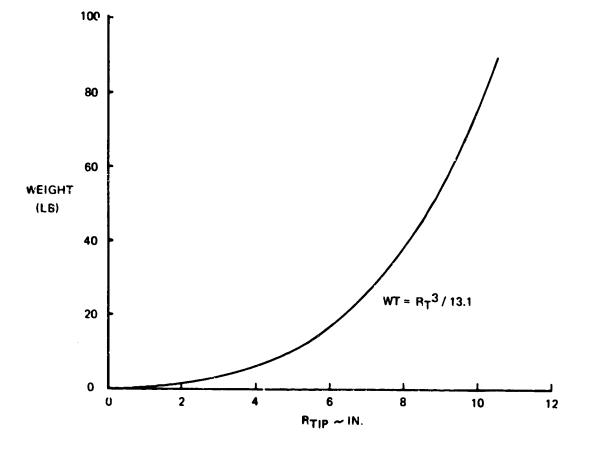

)

.)

3

,

•

Figure 24. Weight of Titanium Centrifugal Compressors

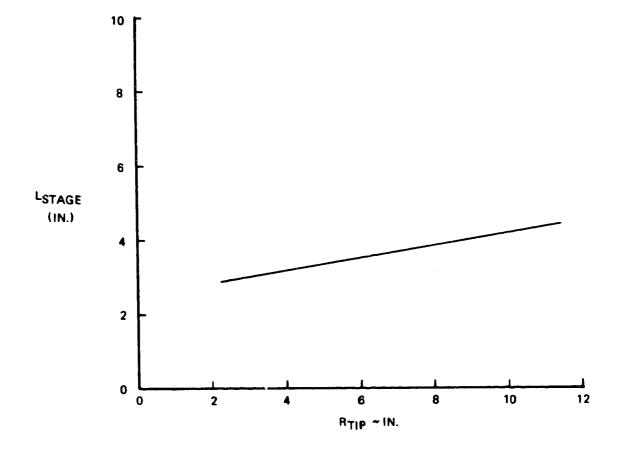

Figure 25. Length of Centrifugal Compressor Stage

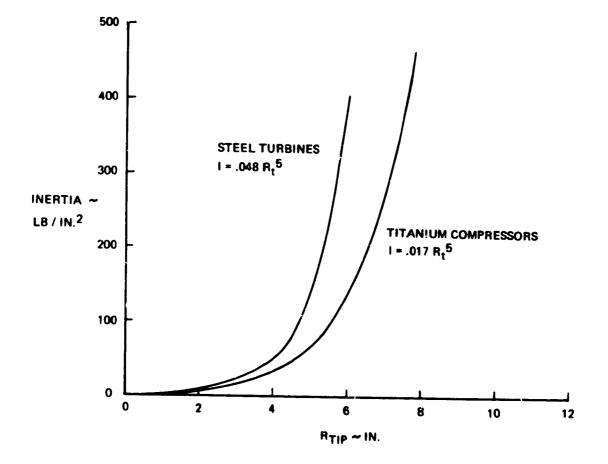

J

, )

Figure 26. Rotating Inertia of Centrifugel Compressors and Radial Turbines

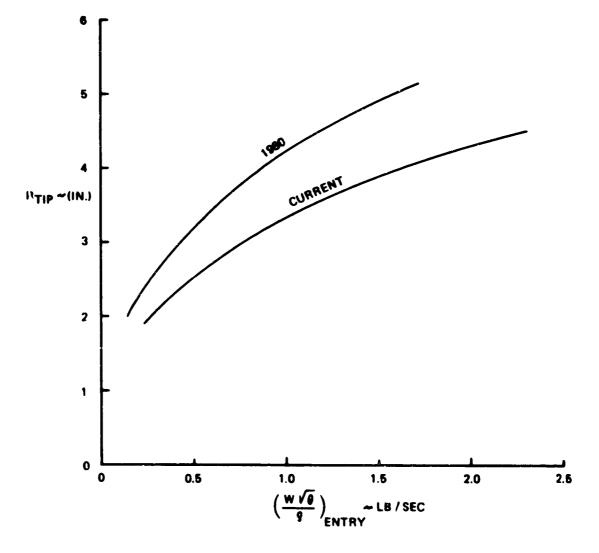

Figure 27. Tip Redius Estimate for Redial Turbines

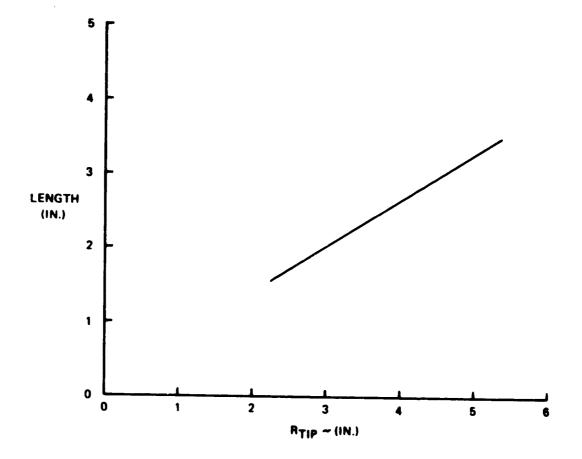

Figure 28. Length Estimate for Radial Turbines

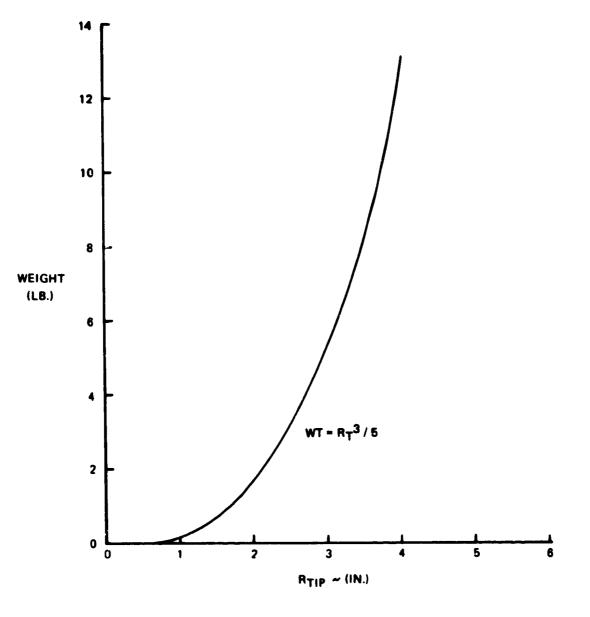

Figure 29. Weight Estimate for Radial Turkines

thicker) than would be predicted by the original method. A new method was developed specifically for small-engines. It is also applicable to large engines, and may provide improved accuracy.

An inserted blade is assumed, and the disc material is assumed to be Ti or steel forgings with ultimate strengths of 120,000 and 160,000 psi respectively. The rim of the disc is assumed to be 10% of the blade hub radius or .75 in, whichever is greater. The remaining disc volume is assumed to be a trapezoidal section rotated about the axis. The thickness of the trapezoid at its outer radius is sized for 75% of the ultimate strength. Thickness of the trapizod at the inner radius is based on 50% of ultimate strength for the tangential stress. This value is selected based on an experimentally determined burst speed margin.

If the average tangential stress can be satisfied with a constant thickness disc, the hore radius is increased until the lowest weight disc is achieved that just meets the design criteria.

Stresses are calculated based on the total blade force acting on the outer circumference of the disc, and it is therefore sensitive to changes in blade aspect ratio and solidity as well as blade pull stress and bub radius. The original method is not sensitive to aspect ratio or solidity.

# 1.2.4 Crossover Duct Integral with Diffuser

This component is only used to connect two centrifugal compressors, and it has an integral diffuser. The diffuser outside diameter  $(D_0)$  is taken to be 1.6 times the first impeller diameter and the length (L) is assumed to be 20% of the diffuser diameter. Weight of the crossover duct is estimated by the following relationship:

$$WT = 33.5 L \times D_0$$
 (32)

where L and D are in ft.

#### 1.2.5 Diffuser

A diffuser is required when only one centrifugal stage is used. It is normally feeding into a burner directly from the compressor. The outside diameter of the diffuser is also 1.6 times the tip diameter of the impeller, and the length is 7% of the diffuser diameter. The weight is expressed by:

$$WT = 32.8 L \times D_{o}$$
 (33)

#### 1.2.6 Rear Frame

For small gas turbines, a turbine exit frame is normally required to support the turbine bearing, radial loads only. The front frame and front bearing take the thrust loads, and this is sometimes an integral part of the gearbox. The following equation is used to estimate the weight of the rear frame, which includes the tailpipe and nose cone:

$$WT = 55.5 R_t^2 + 6.53$$
 (34)

where  $R_t$  is the turbine tip radius (ft).

# 1.2.7 Centrifugal Compressor Housing

This item is similar to the outer case in an axial compressor. Weight is based on the length and the tip radius  $(R_t)$  of the impeller:

$$WT = 163 \times L \times R_{t}$$
(35)

1003

### 1.2.8 Gearbox and Accessories

•

7

The existing transmission weight method will give satisfactory results for small engines. Accessory weight however is a significantly higher percentage of total weight. Accessories are typically about 17% of the total engine weight, excluding accessories.

#### Other Program Functions and Capabilities 1.3

# Flight envelope Maximization

In the normal use of the WATE-2 program, a flight envelope of engine performance will be generated. Since the weight of each component is affected by its maximum work, flow, temperature, and speed, these maximized values are stored for use in the dimensions and weight calculations. Thermodynamic output data from NNEP is scanned over all points in the specified flight envelope, and the maximum conditions are stored. The flight condition is given in the output data where the maximum condition occurs for each component.

## Design Limits

As an aid to assist the user to achieve a reasonable engine design, the output data will provide a warning and suggested corrective action to bring the engine design within reasonable limits. These limits can be specified, or default values will be used if not specified. Table 3 shows a list of warnings and corrective actions.

#### Automatic Airflow Scaling 1.3.3

The WATE-2 program will automatically scale the engine to  $\pm 20\%$  of the size that is defined in the NNEP simulation. Up to six selected scale factors can also be specified if the default scale factors of .8, 1.0, and 1.2 are not adequate. A scaling exponent ( $\varepsilon$ ) is calculated for a hest-fit curve between the calculated data points. The curve-fit equation is of the form:

$$WT = WT_{REF} \left(\frac{W_a}{W_a_{REF}}\right)^{\epsilon}$$
(36)

The scaling exponent (E) and a short-form output for each engine size is provided in the output data.

# Engine Center of Gravity

The center of gravity of each component, except the rotational The moment components, is assumed to be the mid-point of its length.

TABLE 3 DESIGN LIMITS

Ar Conner,

.

|                            | 1                                                                                                    |                                                       |  |
|----------------------------|----------------------------------------------------------------------------------------------------|-------------------------------------------------------|--|
| WARNING MESSAGE            | ACTION RECOMMENDED                                                                                             | DEFAULT VALUE<br>TESTED AGAINST                       |  |
| BLADE PULL STRESS EXCEEDED | REDUCE SHAFT SPEED<br>(BY RPM SCALAR) OR<br>INCREASE EXIT MACH<br>NUMBER                                       | 0 = 50000 HPT<br>0 = 60000 LPT<br>0 = 80000 FAN & HPC |  |
| h/t TOO LARGE              | REDUCE HUB-TIP RATIO<br>Input                                                                                  | h/t = .93 HPC EXIT                                    |  |
| h/t TOO SMALL              | INCREASE HUB-TIP<br>RATIO INPUT                                                                                | h/t = .32 FAN,HPC ENTRY<br>= .50 HPT,LPT EXIT         |  |
| STAGE LOADING TOO HIGH     | INCREASE $\lambda$ INPUT<br>(WHICH IS 1/LOADING)                                                               | $\lambda$ = .28 HPT,LPT                               |  |
| STAGE PR TOO HIGH          | REDUCE STAGE PRES-<br>SURE RATIO INPUT                                                                         | PR = 1.8 FAN<br>= 1.4 HPC                             |  |
| FLOW VELOCITY TO HIGH      | DECREASE STAGE INLET<br>MACH NUMBER INPUT                                                                      | M <sub>ex</sub> = .60 ALL COMPONENTS                  |  |
| BLADE SIZE TOO SMALL       | CHANGE DES OVERALL<br>PRESSURE RATIO OR<br>REDUCE H/T INPUT                                                    | h <sub>B</sub> .40 ALL COMPONENTS                     |  |
|                            | والمتحدث والمتحدث والمراجع والمراجع والمتحودة فتمانتها والمتحد والمتحد والمحد والمحد والمحد والمحد والمحد والم |                                                       |  |

relative to the front-flange of the engine is determined as a function of the position of each component.

For rotating components, the weight of each stage is assumed to act at mid-length of the stage. Moments are summed about the front flange for each stage. The center of gravity of each rotating component and the total engine is calculated. CG locations are shown in the output data for the total engine and each component.

### 1.4 Program Validation

A verification of the accuracy of the method can only be done by applying it to various types of engines and comparing the results with the actual measured engine weight and dimensions or with those estimated by the manufacturer for proposed engines. Since the manufacturer's estimate of proposed engines also includes some error, the real deviation or error of the WATE-2 method can only be found by comparing engines that have been built in production quantities.

In order to judge the accuracy of the method, the NASA program manager selected 3 large engines and one small engine for comparison. These included both production and proposed engines. The selection was made after the method was completed and submitted for approval. Results of the WATE-2 estimates for these engines are shown in Figure 30. As can be seen, dimensions and weight of the 9 selected engines are within the  $\pm 10\%$  accuracy goal.

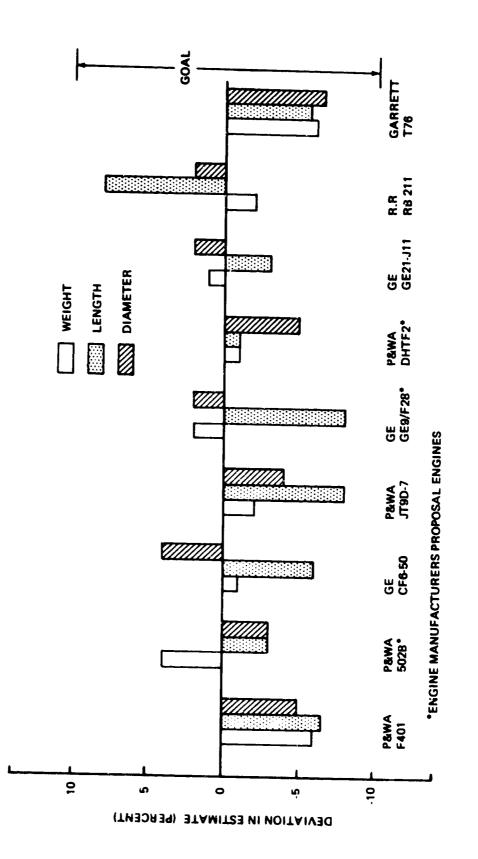

ž

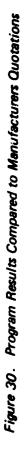

2.0 USER'S MANUAL

This section contains a description of input-output data, values of typical inputs and sample cases. WATE-2 is designed to function around a component-type engine cycle analysis program, the "NASA-NAVY Engine Program, Reference 7. The calculated thermodynamic output data of NNEP is not described here since it is unchanged from its normal mode of operation.

The thermo design point case of NNEP can be used to generate the WATE-2 inputs or additional NNEP off-design points can be run and the output data will be scanned for maximum conditions of shaft overspeed, work, flow or temperature for each component. In order to produce the most accurate weight estimate, the off-design cases should encompass the maximum performance level required of each component. All components that contribute weight must also be included in the NNEP engine model. WATE-2 will not calculate weight for components which are not included in the NNEP engine simulation.

WATE-2 also will accept an input weight scaler for each component so that selected components can be increased or decreased (or eliminated altogether) to determine sensitivities, etc. Both SI and English units of measure can be used.

2.1 Program Structure and Deck Stacking

The overall program structure is shown in the flow chart, Figure 31. NNEP design point data is stored in the "thermodynamic data" for use in calculating weights and dimensions (W/D) in the WATE-2 part of the program. Computer execution time, core storage, and output print requirements have been increased s'ightly over the NNEP program.

The order of deck stacking of the Job Control cards and NNEP input data are unchanged from the normal operation of NNEP. Two new inputs have been added to the NNEP indicator set. The indicators, IWT = TRUE and

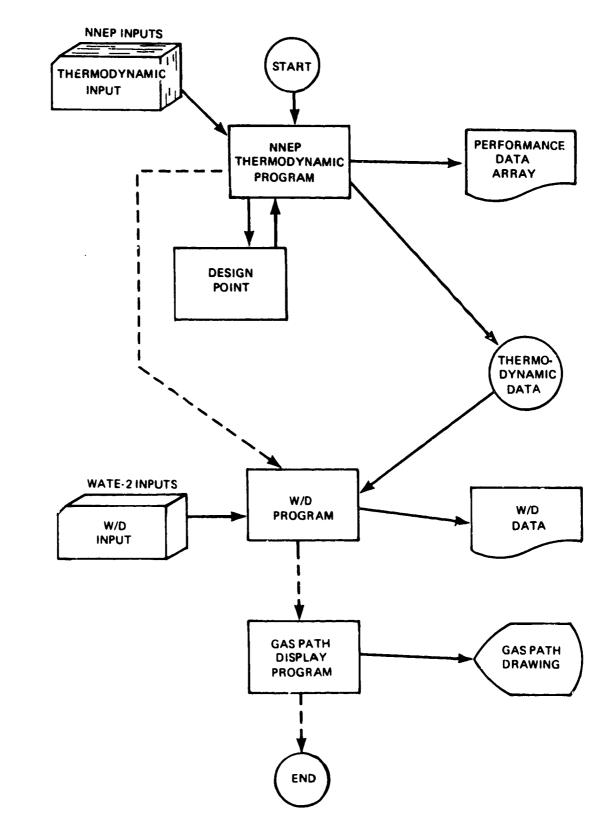

Figure 31. Overall Program Structure

•

1

ŧ

IPLT = TRUE signals that the weight and dimensions calculations are to be performed, and the WATE-2 Data Set is required following the NNEP inputs. Figure 32 shows a typical card-stacking arrangement necessary to operate NNEP and WATE-2.

# 2.2 Input Description and Format

The WATE-2 inputs are free-field format (NAMELIST), and begin in Column 2. There is no specified order to the inputs; however, for the following discussion they have been grouped into Plot-Print Indicators, Length Indicators, Mechanical Design Indicators, and Design Values. Figure 33 shows a complete input set for a typical case.

### 2.2.1 Plot-Print Indicators

- IWT = 0 Do not do weight calculation
  - = 1 Turn on the thermodynamic parameter maximization of the WATE code. Do not do weight calculation
  - = ? Do weight calculation using maximum thermodynamic parameters
  - = 3 Do weight calculation but do not write maximum conditions for the components
  - = 4 Do weight calculation with airflow scaling

IPLT = T - Gas path lavout

F - No gas path layout

&W - placed at end of NNEP inputs to signal beginning of WATE-? inputs

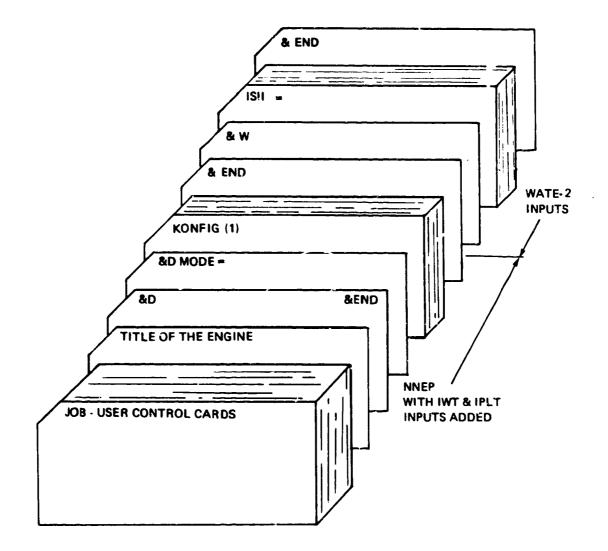

÷

Figure 32. Deck Stacking

```
MOLE
                            1 NOW BEING USED
a n
IPLT=T.
IS11=F,
151J=F,
 IJUICJ=_,
 ILENG(1)=2,3,5,6,7,8,4,10,11,
 IN MEC(1,2)= "FAN ", 1, 1, 4, 3* (,
 IWMEC(1,3)=*SPLT*,6*0,
 I * MEC(1,4) = "UUCT", 0,5*0,
 InineC(1,5)=*LPC *,1,2,4*0,
 1wMEC(1,6)=*POUR*,1,5+0,
 INMEC(1,7)="HPT ",0,5,-5,3+0,
 In MEC(1,8)=*LPT *,1,2,7,3*(,
 INMEC(1,9)=*41X *,0*0,
 IWMEC(1,10)=*JUCT*,2,4*0,
 IndeC(1,11)="NOZ ",1,10,4* .,
 INMEC(1,12)=*SHAF*,1,8,3*0,2,
 INMEC(1,13)="SHAF",2,7,3+0,5,
 U_{2} = 5V_{4} = 524_{1} = 524_{1} = 545_{1} = 53_{2} = 55_{2} = 55_{2} = 55_{2} = 52_{2} = 52_{2} =
 JESVAL (1,3)=10+0.,
 UE SVAL(1,5)=.45,1.35,.70,1.2,2.,1.5,.3,0.,0.,1.,0.,2.,1.,
 DE SVAL (1,6)=100...015.
 UE SVAL(1,7)=.5,.28,1.5,1.5,1.5,.5,1.500000.,3.,1.,6+0.,
 U: SVAL(1,3)=.55,.243,1.5,2.,3.,.6,15(CC0.,3.,1.,6*(.,
 D=SVAL(1,7]=10+0.,
 U: SVAL (1,10)=.1,2.,
 UE SVAL (1,11)=1.,14+0.,
 U= SVAL(1,12)=50000.,.3,.85,12+0.,
 U: 5VAL (1,13)=00000.,.3,13+6.,
 LE NU
```

.

OF POOR QUALITY

Figure 33. WATE-2 Input

ISII = T - SI units input

F - English units input

ISIO = T - SI units output

F - English units

IOUTCD = 0 - Short form-engine weight, length, and maximum radius

1 - Long form-component weights and dimensions and short form

IOUTCD = ? - Debug option and long and short form

71

,

# 2.2.2 Length Indicators

The ILENG input specifies only those components that contribute to the total additive engine length. The NNEP component number is specified in ILENG in the order that the components would add in length to achieve the total length. This must start with the first compressor and end with the furthest downstream nozzle. Figure 34 shows a typical engine and the ILENG inputs for that engine. The ILENG input does not include duct (4), nozzle (5) or shafts (13) and (14) because these components do not contribute to the total engine length.

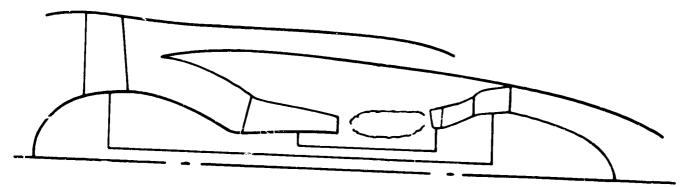

ENGINE LAYOUT

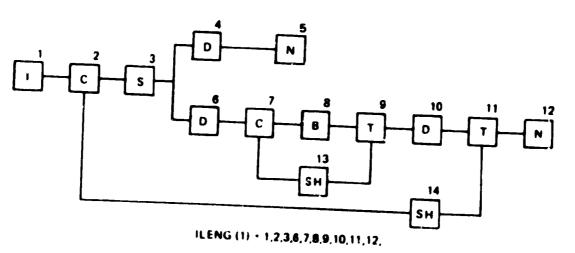

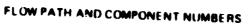

Figure 34. Length Input

#### 2.2.3 Mechanical Design Indicators

The mechanical design indicators (IWMEC) must be specified for each component of the NNEP simulation, with the exception of the NNEP Controls, Inlet, and Water Injection or any other component not represented in WATE-2.

A number of shaft components may be required to simulate an engine in NNEP, as shown in Figure 35. WATE-2 will determine the weight only for connecting shafts of major components, such as the typical HP or LP shaft. In the example of Figure 35, only shaft 15 and shaft 17 would be specified. The smaller component number must always be used on the inner shaft, with increasing component numbers as concentric shafts are added around the inner shaft.

IWMEC is a two-dimensional integer array that contains all of the mechanical design indicators. It is of the form IWMEC (N, M), where M is the component number used in NNEP, and N is the variable number as defined below for each component. Each variable in the IWMEC array for each component is identified as shown in Figure 33 in free-field NAMELIST format.

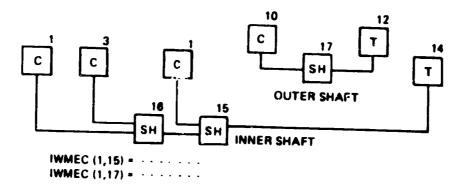

Figure 35. Shaft Input

2.2.3.1 Compressors

IWMEC Array Location

1

٠

Description

Type of compressor being weighed.

| 'FAN'  | - Typical fan                                |
|--------|----------------------------------------------|
| 'F0'   | - Outer portion of non-rotating splitter fan |
| 'FI'   | - Inner portion of non-rotating splitter fan |
| 'RSFO' | - Outer portion of rotating splitter fan     |
| 'RSFI' | - Inner portion of rotating splitter fan     |
| 'LPC'  | - Low pressure compressor                    |
| 'HPC'  | - High pressure compressor                   |

2

This indicates if the fan or compressor has stators or if the compressor is a centrifugal compressor.

| 1 | - Stator weight is calculated     |
|---|-----------------------------------|
| 0 | - Stator weight is not calculated |
| 2 | - Centrifugal compressor          |

3

This is the indicator for 'front' frames in compressors. This input may be:

| 0 | - No frame                                 |
|---|--------------------------------------------|
| 1 | - Single hearing frame for turbofans and   |
|   | turbojets with Power Takeoff (PTO)         |
| 2 | - Single bearing frame with PTO            |
| 4 | - Two bearing frame, such as the frame in  |
|   | front of the HPC in the JT8D or JT9D which |
|   | extends outward to the fan outer case and  |

holds two hearings with PTO

#### Description

| 4 | This is the indicator for the 'rear' frame in a compressor                                |
|---|-------------------------------------------------------------------------------------------|
|   | 0 - No frame<br>1 - Single bearing frame for turbofans and                                |
|   | turbojet without Power Takeoff (PTO)<br>2 - Single bearing frame with POT                 |
|   | 4 - Two bearing frame, such as the frame in<br>front of the HPC in the JT8D or JT9D which |
|   | extends outward to the fan outer case and<br>holds two hearings with PTO                  |
| 5 | This is the component number connecting to this component                                 |

for split flow component number connecting to this component for split flow compressors only. If this is the Fan Outer, the Fan Inner must be specified. If this is the Rotating Splitter Outer, the inner splitter must be specified, and vice versa.

6 Gear box indicator - 0 - No gear or component number of shaft

7 Number of stages

Location

2.2.3.2 Turbines

Ţ

÷

ł

₹

2

Y

ŧ

.

.

- )

| Location | Description                                                                                                    |  |  |  |
|----------|----------------------------------------------------------------------------------------------------|--|--|--|
| 1        | This is the type of turbine                                                                                                    |  |  |  |
|          | 'HPT' - High pressure turbine<br>'LPT' - Low pressure turbine                                                                                                    |  |  |  |
| 2        | Indicator for turbine exit frame                                                                                                    |  |  |  |
|          | 0 - No frame<br>1 - Frame                                                                                                    |  |  |  |
| 3        | Compressor number from which the RPM is determined                                                                                                    |  |  |  |
| 4        | Component number from which the outer radius limit for the<br>turbine is determined. If the component number is<br>positive, the outlet dimension is used. If negative, the<br>inlet dimension is used. If O, it will use the outlet of<br>the feeding component. |  |  |  |
| 5        | Number of stages                                                                                                    |  |  |  |
| 6        | Indicator for axial or radial turbine                                                                                                    |  |  |  |
|          | 0 - Axial turbine<br>? - Radial turbine                                                                                                    |  |  |  |

#### 2.2.3.3 Burners

| Location      |              | Description                                                                                                    |
|---------------|--------------|----------------------------------------------------------------------------------------------------|
| 1             |              | type of burner being weighed. The input is the input is the input is the input is the spaces.                                                       |
|               | 'DBUR'       | <ul> <li>Primary burner (airframe will be included)</li> <li>Duct burner (a mean radius is specified)</li> <li>Augmentor (no inner wall)</li> </ul> |
| 2             |              | ndicator for frame weight, normally only for<br>rs. This frame includes a bearing.                                                                  |
|               | 0            | - No frame                                                                                                    |
|               | 1            | - Frame                                                                                                    |
| 2.2.3.4 Ducts |              |                                                                                                    |
| ļ             | Indicator as | to type of duct                                                                                                    |
|               | 1            | - Dummy - i.e., no weight or length<br>- Length input                                                                                               |
|               | 3            | - Length derived as in a duct connecting a splitter and a mixer                                                                                     |
|               | 4            | - Cross over duct for centrifugal compressors                                                                                                    |
|               | ۶            | - Diffuser for centrifugal compressors                                                                                                    |

| Location   | Description                                                                                                    |
|------------|----------------------------------------------------------------------------------------------------|
| 1          | 'SHAF' - Standard shaft                                                                                                    |
| 2          | Shaft number from inner to outer, i.e., 1, 2, 3, 4, or 5                                                                              |
| 3-6        | Turbine numbers connected to this shaft. The last en<br>is the furthest downstream turbine. This is used<br>power summation.          |
| 7          | First upstream compressor connected to the shaft                                                                                      |
| 2.2.3.6 Mi | kers                                                                                                    |
|            |                                                                                                    |
| 1          | Type of mixer                                                                                                    |
| 1          | Type of mixer<br>'MIX' - The coannular emergence of two stre<br>without mechanical mixer                                              |
| 1          | 'MIX' - The coannular emergence of two stre                                                                                           |
| 1<br>2     | 'MIX' - The coannular emergence of two stre<br>without mechanical mixer<br>'FMIX' - Forced mixer, mechanical, i.e., Da                |
|            | 'MIX' - The coannular emergence of two stre<br>without mechanical mixer<br>'FMIX' - Forced mixer, mechanical, i.e., Da<br>lobed mixer |

Ş

\$

\$

ſ

#### 2.2.3.7 Nozzles

Location

| 1 | 'NOZ' - Input                                                                                                    |  |
|---|----------------------------------------------------------------------------------------------------|--|
| ? | Nozzle type                                                                                                    |  |
|   | 1 - Convergent<br>2 - C-D variable area                                                                                                    |  |
| 3 | Component number from which the nozzle inlet diameter can<br>be determined. If this diameter is taken from the inlet<br>of the component, the (-) component number must be<br>entered. If (+), the exit node will be used. If the<br>previous component determines the diameter, this location<br>may be zero. |  |
| 4 | Thrust reverser type                                                                                                    |  |
|   | 0 - None<br>1 - Fan                                                                                                    |  |

Description

Э

2 - Primary

The calculated component weight can be adjusted by an imput scaler, DESVAL (15, M), which is a factor applied to the calculated weight. A zero value, however, denotes that no scaling is used. If it is desired to zero-out the weight of a component, the scaler can be set to a trivial quantity such as .0001.

2.2.3.8 Splitters

•

.

| Location |                   | Description                      |
|----------|-------------------|----------------------------------|
| 1        | 'SPLT'            | - Input                          |
| 2        | 1                 | - If inner stream is not primary |
| 2.2.3.9  | Annulus Inverting | Valve                            |
| 1        | Input "VALV       |                                  |
| 2        | Location of       | Valve                            |
|          | 1                 | - Inner                          |
|          | 2                 | - Outer                          |
| 3        | Component No      | umber of Opposite Duct           |
| 4        | 0 if Fixed,       | 1 if Movable                     |

#### 2.2.3.10 Heat Exchangers

Location

Description

| 1 | Input 'HTEX'  |                          |
|---|---------------|--------------------------|
| 2 | Туре          |                          |
|   | 1<br>2        | - Fixed tube<br>- Rotary |
| 3 | Flow Directio | n                        |

| 1 | - Parallel flow |
|---|-----------------|
| 2 | - Counter flow  |

2.2.4 Design Values

This section contains the mechanical and aerodynamic design data necessary to determine the weight and dimensions of each component. A summary of this array is shown in Table 4. If desired, the default values, Table 5, can be used for any component by not specifying the inputs for that component. The data required is in the floating-point two-dimensional array DESVAL (N, M), where M is the component number from NNEP and N is as defined below. A typical range of values is shown in Table 6.

Design limits are built into the program, as shown in Table 7, and cannot be altered by inputs. If these limits are exceeded, the calculation continues and a warning is printed out.

| POSITION                               | T                                           | <u></u>                                    | Table 4              | DESVAL           | ./DEFAU    | L Array    |                                          |                    |
|----------------------------------------|---------------------------------------------|--------------------------------------------|----------------------|------------------|------------|------------|------------------------------------------|--------------------|
| ТҮРЕ                                   | 1                                           | 2                                          | 3                    | 4                | 5          | 6          | 7                                        |                    |
| COMP<br>TURB                           | MNI<br>MNI                                  | PRM<br>TLP*                                | H/T<br>SOLID         | SOLID<br>ARI     | ARI<br>ARO | ARO<br>MNO | MNO<br>REFSTR<br>.2% YIELD<br>STRESS FOR | 8<br>TMAXI<br>MODE |
| BURN<br>DUCTS<br>TRAN/<br>SHAFTS       | VR<br>MACH                                  | TR<br>L/H                                  | DIA MEAN<br>DIA MEAN | REFLOC<br>REFLOC |            |            | DISK                                     |                    |
| MIXERS<br>AIV<br>HEATEX<br>NOZ<br>SPLT | STRËSS<br>L/H<br>L/H<br>#TUBE<br>L/D<br>MNI | RHO<br>NO. PASS<br>NO. PASS<br>MNIP<br>H/T | H/T<br>MNI<br>MNIS   | MNØ<br>BPR       | RH         | WTIC       | wтос                                     | WTW                |
| $P = \frac{\mu_T^2}{2gJ_{\Delta_h}}$   | NSTAGES                                     |                                            |                      | I.               |            |            |                                          |                    |

#### Table 4 DESVAL/DEFAUL Array

.

.

1

.

| 9             | 10    | 11         | 12                   | 13                        | 14                             |                                     |
|---------------|-------|------------|----------------------|---------------------------|--------------------------------|-------------------------------------|
| TMAXO<br>RPMR | RPMR  | RHO BLADE  |                      | RPMSC                     | TMET                           | 15<br>WEIGHT<br>SCALER              |
|               |       |            |                      |                           |                                |                                     |
|               |       |            |                      |                           |                                |                                     |
|               |       |            |                      |                           |                                |                                     |
|               | τμαχο | TMAXO RPMR | TMAXO RPMR RHO BLADE | TMAXO RPMR RHO BLADE MODE | TMAXO RPMR RHOBLADE MODE RPMSC | TMAXO RPMR RHOBLADE MODE RPMSC TMET |

| TYPE   | 1      | 2     | 3     | 4   | 5     | 6          | 7       | 8   | 9  | 10  | 11 | 12 | 13 | 14 | 15 |
|--------|--------|-------|-------|-----|-------|------------|---------|-----|----|-----|----|----|----|----|----|
|        |        |       |       |     |       |            | AE      |     | ٩  | 1.  | 2. | 1. | a  | a  | 0. |
| FAN Í  | .55    | 1.7   | .45   | 1.5 | 4.    | 3.         | .45     | 0.  | "" | 1   |    |    |    |    | 1  |
| LPC    | .5     | 1.5   | .4    | 1.5 | 4.    | 3.         | .45     | lo. | 0. | 1.  | 0. | 2. | 1. | 0. | 0. |
| HPC    | .4     | 3.4   | .7    | 1.5 | 3.    | 1.5        | .3      | 0.  | 0. | 1.0 | 0. | 2. | 1. | a  | 0. |
| HPT    | .3     | .28   | 1.5   | 1.5 | 1.5   | .45        | 125000. | 2.  | 1. | 640 | ·  |    |    |    |    |
|        | .45    | .28   | 1.5   | 2.  | 4.    | .55        | 125000. | 2.  | 1. | 6.0 |    |    |    |    |    |
| PBUR   | 100.   | .015  | 13°0. | 1   |       |            |         |     |    |     |    |    |    |    |    |
| DBUR   | 150.   | .015  | 13*0. |     |       |            |         |     |    |     |    |    |    |    | ł  |
| AUG    | 300.   | .015  | 13*0. |     |       |            |         |     |    |     |    |    |    |    |    |
| DUCT   | .4     | 1.    | 0.    | -1. | 11*0. |            | l       |     |    |     |    |    |    |    |    |
| SHAFT  | 50000. | .286  | 13*0. |     |       |            |         | 1   |    |     |    |    |    |    |    |
| MIXERS | 1.     | 8.    | 13*0. |     |       |            |         |     |    |     |    |    | 1  |    |    |
| NOZ    | 1.     | 14°0. | 1     |     | 1     |            |         |     |    |     |    |    |    |    |    |
| AIV    | 1.     | 8.    | .5    | .5  | 1.1   | 1.1        | 1.1     |     |    |     |    |    |    |    |    |
| HTEX   | 5000.  | .5    | .5    |     |       | <b>↓</b> → | -       |     |    |     |    |    |    |    |    |

Table 5 DEFAUL Array

Table 6 Typical Range of Input Values for DESVAL/DEFAUL

| TYPE                                                                                     | 1                                                                                                    | 2                                                               | 3                                                             | 4                                                      | 5                               | 6                                 | 7                                                      | 8             | 9                    | 10             | 11             | 12 | 13             | 14             | 15 |
|------------------------------------------------------------------------------------------|----------------------------------------------------------------------------------------------------|-----------------------------------------------------------------|---------------------------------------------------------------|--------------------------------------------------------|---------------------------------|-----------------------------------|--------------------------------------------------------|---------------|----------------------|----------------|----------------|----|----------------|----------------|----|
| FAN<br>LPC<br>HPC<br>HPT<br>DBUR<br>DBUR<br>AUG<br>DUCB<br>SHAFB<br>MIXERS<br>NOZ<br>AIV | .56<br>.456<br>.45<br>.3.4<br>.45<br>100-150<br>150-200<br>200-300<br>.45<br>\$0-50 KS<br>512.<br>12.<br>.8-1.2 | 1.5-1.8<br>1.5-1.8<br>1.4-1.7<br>.23<br>.0102<br>.0102<br>.0102 | .45<br>.45<br>.68<br>11.5<br>11.5<br>•<br>•<br>0.<br>•<br>085 | 11.5<br>11.5<br>11.5<br>12.<br>23.<br>•<br>•<br>•<br>• | 35.<br>35.<br>25.<br>12.<br>46. | 23.<br>23.<br>12.<br>.455<br>.556 | .4555<br>.4555<br>.23<br>100 KSI<br>150 KSI<br>150 KSI | 0.<br>0.<br>• | 0.<br>0.<br>1.<br>1. | 1.<br>1.<br>0. | 0.<br>0.<br>0. |    | 1.<br>1.<br>0. | C.<br>O.<br>O. | •  |

NOT APPLICABLE SEE TEXT

#### TABLE 7 DESLIM ARRAY DEFAUL TYPE AND VALUES

| POSITION | ТҮРЕ                                                 |
|----------|------------------------------------------------------|
|          | BLADE PULL STRESS CAN NOT EXCEED:                    |
| 1        | FAN AND COMPRESSOR: 80000 PSI                        |
| 2        | AP TURBINE: 50000 PSI                                |
| 3        | LP TURBINE: 60000 PSI                                |
| 4        | HUB/TIP FOR ALL COMPRESSORS CAN NOT EXCEED:<br>0.93  |
|          | HUB/TIP CAN NOT BE LESS THAN:                        |
| 5        | FAN AND COMPRESSOR: 0.32                             |
| 6        | TURBINE: 0.50                                        |
|          | TURBINE STAGE LOADING INPUT CAN NOT BE LESS THAN:    |
| 7        | TURBINE: 0.28                                        |
|          | FIRST STAGE ALLOWABLE PRESSURE RATIO CAN NOT EXCEED: |
| 8        | FAN: 1.8                                             |
| 9        | COMPRESSOR: 1.4                                      |
|          | LAST STAGE EXIT MACH NUMBER CAN NOT EXCEED:          |
| 10       | FAN AND COMPRESSOR: 0.6                              |
|          | BLADE HEIGHT CAN NOT BE LESS THAN:                   |
| 11       | COMPRESSOR: 0.4 INCH                                 |
| 12-13    | NOT USED                                             |

#### 2.2.4.1 Compressor

#### Array

į.

.

Location

| ocation | Description                                                                                                    |
|---------|----------------------------------------------------------------------------------------------------|
| 1       | Compressor face inlet Mach number                                                                                                    |
| 2       | Maximum first stage pressure ratio                                                                                                    |
| 3       | Compressor face hub-tip ratio, R <sub>h</sub> /R <sub>t</sub>                                                                                 |
| 4       | Blade solidity, ratio of blade cord to blade spacing                                                                                          |
| 5       | Blade aspect ratio at first stage                                                                                                    |
| 6       | Blade aspect ratio at last stage                                                                                                    |
| 7       | Compressor exit Mach number                                                                                                    |
| 8       | Maximum compressor inlet temperature. ZERO if design point temperature is to be used for material selection <sup>o</sup> R, <sup>o</sup> K.   |
| Q       | Maximum compressor outlet temperature. ZERO if desired point temperature is to be used for materail selection <sup>O</sup> R, <sup>O</sup> K. |
| 10      | Maximum speed ratio - RPM /RPM max design                                                                                                    |
| 11      | Blade material density. 7ERO if WATE-2 is to select material. lb/in <sup>3</sup> ,Kg/cc                                                       |
| 12      | Compressor design type<br>1. Constant hub radius design<br>2. Constant mean radius design<br>3. Constant tip radius design                    |

. .

#### Description

| 13 | RPM, scaler, normal input is 1 use to match known RPM of engine                                                |
|----|----------------------------------------------------------------------------------------------------|
| 14 | Temperature at which a change of material is required. If ZERO 1160 $^{O}$ R will be used, $^{O}$ R, $^{O}$ K. |
| 15 | Compressor weight scaler, input ZERO if no scaling is desired                                                  |
| 16 | Stator blade taper ratio. ZERO input sets 1.8 for fans;<br>1.2 for compressors                                 |
| 17 | Blade volume ratio. ZERO input sets 0.055 for fans; 0.12 for compressors                                       |

Centrifugal Compressors

Location

Ş

.

#### Location Description

| ١    | Compressor inlet face Mach number  |
|------|------------------------------------|
| 3    | Maximum first stage pressure ratio |
| ٦    | Compressor hub tip ratio           |
| ۸    | RPM ratio                          |
| ۲,   | Compressor exit Mach number        |
| 6    | Gear ratio of the power shaft      |
| 7    | Horse power of power shaft         |
| 8-17 | Not used                           |

#### 2.2.4.2 Turbines

!•

.

.

| Location | Description                                                                                           |
|----------|----------------------------------------------------------------------------------------------------|
| 1        | Turbine face inlet Mach number                                                                        |
| 2        | Turbine loading parameter                                                                             |
|          | U <sub>T</sub> <sup>2</sup> /2q <sup>.j</sup> Δh/N <sub>stages</sub>                                  |
| 3        | Blade solidity, blade cord/blade spacing                                                              |
| 4        | Blade aspect ratio of first stage                                                                     |
| 5        | Blade aspect ratio of last stage                                                                      |
| 6        | Turbine exit Mach number                                                                              |
| 7        | Disk reference stress2% vield, 1b/in <sup>2</sup> , Newton's/cm <sup>2</sup>                          |
| -1       | Turbine design type                                                                                   |
|          | 1. Constant tip radius design<br>2. Constant mean radius design<br>3. Constant hub radius design      |
| Q        | Maximum speed ratio - RPM /RPM<br>max design                                                          |
| יי       | Turbine control radius inches/cm - blank if transferred<br>from a component                           |
| 11       | Density of material in turbine blades - 15/in <sup>3</sup> /Kg/cc                                     |
| וי       | Blade volume factor. ZERO input sets 0.155 for high and intermediate turbines; 0.195 for low turbines |
| 13-14    | Not used                                                                                              |

#### Location Description 15 Turbine weight scaler, input 7ERO. If no scaling is desired 16 Turbine blade taper ratio. ZERO input sets 1.0 for all turbines 17 Stator blade volume factor. ZERO input sets 0.155 for high and intermediate turbines; 0.195 for low turbines Centrifugal Turbines 1 Turbine face inlet Mach number 2-5 Not used 6 Turbine exit Mach number 7-17 Not used 2.2.4.3 Burners Location Description 1 Burner through-flow velocity. ft/sec, m/sec. 2 Burner airflow residency time, sec. 3 Burner mean diameter, in. or cm. If zero, diameter is calculated to match connecting component 4 Component number for calculating mean hurner diameter. Enter zero if diameter is specified 5 Number of cans for can burners

9

| Location | Description                                                                                                    |
|----------|----------------------------------------------------------------------------------------------------|
| 6-14     | Not used                                                                                                    |
| 15       | Burner weight scaler, enter ZERO. If no scaling is desired                                                                            |
| 16-17    | Not used                                                                                                    |
| 2.2.4.4  | Ducts                                                                                                    |
| 1        | Duct Mach number                                                                                                    |
| 2        | Length to height ratio of duct, required if mode 2 is used in IWMEC                                                                   |
| 3        | Duct mean diameter, in. or cm. If O., duct diameter is calculated based on ncde specified below                                       |
| 4        | Node number to calculate mean diameter. Enter O, if mean<br>diameter is specified. Enter -1, if connecting component<br>is to be used |
| 5-14     | Not used                                                                                                    |
| 15       | Weight scaler, ZERO. If no scaling is desired                                                                                         |
| 16-17    | Notused                                                                                                    |

3

)

2.2.4.5 Shafts

ì

,

| Location    | Description                                                                                                    |
|-------------|----------------------------------------------------------------------------------------------------|
| 1           | Shaft allowable stress. 1b/in <sup>2</sup> , Newton's/cm <sup>2</sup>                                                                                                    |
| ?           | Shaft material density. ib/in <sup>3</sup> , Kg/cc                                                                                                    |
| 3           | Diameter ratio of shaft D <sub>inner</sub> /D <sub>outer</sub>                                                                                                    |
| 4-7         | Component numbers for total spool inertia                                                                                                    |
| 8-14        | Not used                                                                                                    |
| 15          | Shaft weight scaler. ZERO if no scaling desired                                                                                                    |
| 16-17       | Not used                                                                                                    |
| 2.2.4.6 Mix | ers                                                                                                    |
| 1           | Effective length to diameter ratio of mechanical mixer, $L/\sqrt{2A/\pi}$ , where L is the mixer length inlet to exit, A is the total flow area. Enter O. if not a mechanical (forced) mixer |
| ?           | Number of passages (or lobes) in mixer of either hot or cold stream.                                                                                                    |
| 3-14        | Not used                                                                                                    |
| 15          | Weight scaler. Enter 7ERO. If no scaling is used                                                                                                    |
| 16-17       | Not used                                                                                                    |

#### ?.2.4.7 Nozzles

.

.

| Location | Description                                                           |
|----------|-----------------------------------------------------------------------|
| 1        | Length to diameter ratio of nozzle                                    |
| 2        | Bypass ratio for mixed flow nozzle for T/R weight                     |
| 3-14     | Not used                                                              |
| 15       | Weight scaler. ZERO. If no scaling desired                            |
| 16-17    | Not used                                                              |
| 2.2.4.8  | plitters                                                              |
| 1        | Only input if first calculated component in flow path Mach number in. |
| ?        | H/T ratio in.                                                         |
| 3-14     | Blank                                                                 |
| 15       | Weight scaler                                                         |
| 16-17    | Not used                                                              |

2.2.4.9 Annulus Inverting Valve

.

.

| Location | Description                                                                                                    |
|----------|----------------------------------------------------------------------------------------------------|
| 1        | Specific length - $L = \sqrt{4A/\pi}$                                                                                                    |
| 2        | Number of passages.                                                                                                    |
| 3        | Mach number of inner passage.                                                                                                    |
| 4        | Mach number of outer passage.                                                                                                    |
| 5        | Hub radius in inches/cm or - component number from which<br>hub radius is taken or blank if feeding component<br>determines the hub radius. |
| 6        | Inner cylinder weight - 1b/ft <sup>2</sup> , Kg/M <sup>2</sup> .                                                                            |
| 7        | Outer cylinder weight - 1b/ft <sup>2</sup> , Kg/m <sup>2</sup> .                                                                            |
| 8        | Wall weight - 1b/ft <sup>3</sup> , Kg/M <sup>2</sup> .                                                                                      |
| 9-14     | Blank.                                                                                                    |
| 15       | Weight scaler.                                                                                                    |
| 16-17    | Not used.                                                                                                    |
| 2.2.4.10 | Heat Exchangers                                                                                                    |

1 Number of tubes if "Fixed" type.

2 Mach number in primary stream.

- 3 Mach number in secondary stream.
- 4 Engine Bypass ratio if "Rotary" type.
- 5-17 Not used.

2.2.4.11 Miscellaneous

"ACCS" is a one-dimensional namelist array that contains the value of the accessory weight scaler. Default value is 0.1.

"DESLIM" is a one-dimensional namelist array that contains the mechanical design limit values for the components. It can have 15 values. First 13 values are defaulted. Range of values is shown in Table 4.

"ISCALE" is a one-dimensional namelist integer array which controls the engine scaling logic of the program.

- ISCALE<sup>(1)</sup> Output indicator
  - 1 Debug option and long and short form for every scaled engine point.
  - 2 Debug option and long and short form for unscaled engine. Long form for each of the scaled engines.

ISCALE<sup>(2)</sup> Number of scaling points default is three.

ISCALE<sup>(3)</sup> Not used.

"SCALE" is a one-dimensional namelist array that contains values of scaling factors. It can have six values. First three values are defaulted to 1., .8, 1.2.

"ACCARM" is a namelist array that contains the value of the centroid distance for the accessories component in the CG calculations. If no value is input, accessories are not included in center of gravity calculations.

"DISKWI" is a namelist array that is used as an indicator for the new disk weight method.

0 Do disk weight calculations using the old method.

1

Do disk weight calculations using the new method.

2.3 Program Output

The output from WATE-2 may be selected in any of three output formats. Either English or SI units can be selected. Examples of the output are shown for the short output in Figure 36, the long form, Figure 37, and the debug output, Figure 38. This output shows the mechanical design and weight breakdown within the individual component. The units in the output section are shown in Table 8 for English and SI units. The type of units used are noted in the units section of the output.

A flow path layout is also available for conventional type engines. A typical layout is shown in Figure 39. The layout is scaled such that it will fit on one page of the output.

TUTAL LAKE ENGINE WEIGHT= 2915. AULESSURJES= 262.02

ESTIMATED TUTAL LENGTH= 236. ESTIMATED MAXIMUM RADIUS= 29.

Figure 36. Short Output

### WEIGHT INPUT DATA IN ENGL UNITS WEIGHT GUTPUT DATA IN ENGL UNITS

|        | DIUS       | AM RA | NS TRE | D OW | IUS       | FAD | STREAM     | UP  | A CC U      | COMP     | Y WT  | LUMP |
|--------|------------|-------|--------|------|-----------|-----|------------|-----|-------------|----------|-------|------|
| NSTAGE | RU         | RI    | RU     | RI   | RO        | R1  | RU         | RI  | LEN         | LEN      | 15T   | КN   |
| 0      | 0.         | 0.    | 0.     | 0.   | <b>0.</b> | Ú.  | 0.         | 0.  | 0.          | υ.       | υ.    | 1    |
| 3      | 0.         | 0.    | 18.    | 13.  | 0.        | ί.  | 20.        | 9.  | 29 .        | 29.      | 1029. | 2    |
| ر<br>ن | 18.        | 16.   | 16.    | 15.  | 0.        | 6.  | <b>J</b> . | С.  | 29 .        | Ú.       | Ú.    | د    |
| 0      | 0.         | 0.    | 18.    | 16.  | э.        | ü.  | 18.        | 16. | <b>51</b> • | 62 🛯     | 29.   | 4    |
| 10     | 0.         | 0.    | 11.    | 11.  | υ.        | ۲.  | 13.        | 9.  | 54 .        | 25 .     | C10.  | 5    |
| 0      | 0.         | 0.    | 13.    | ¥.   | C.        | 0.  | 13.        | ٧.  | 72 •        | 18.      | 250.  | 6    |
| 2      | 0.         | 0.    | 13.    | 10.  | 0.        | υ.  | 11.        | 10. | 78.         | 5.       | 126.  | 1    |
| 2      | <i>0</i> . | 0.    | 14.    | 9.   | 0.        | C.  | 12.        | 9.  | 91.         | 13.      | 409.  | 8    |
| 2      | 0.         | 0.    | 21.    | 4.   | 21.       | 16. |            | 4.  | 91 .        | <b>.</b> | υ.    | 4    |
| -      | 0.         | 0.    | 29.    | 0.   | 0.        | 0.  | 29.        | 0.  | 149 -       | 58.      | 40.   | τü   |
| 0      |            | 0.    | 27.    | Č.   | C.        | C.  | 24.        | ۲.  | 2(6.        | 56.      | 295.  | 11   |
| 0      | 0.         |       | 0.     | ŏ.   | 11.       | 10. |            | 9.  | 0.          | G .      | 40.   | 12   |
| 0      | 0.         | 0.    | 0.     | 0.   | 0.        | 0.  | 13.        | 9.  | 0.          | υ.       | 14.   | 13   |
| 0      | 0.         | 0.    | 0.     | ••   | ••        | ••  |            |     |             |          |       |      |

```
TUTAL LAKE ENGINE WEIGHT= 2915. ACCESSORIES= 262.02
ESTIMATED TUTAL LENGTH= 236. ESTIMATED MAXIMUM RADIUS= 29.
```

Figure 37. Long Output

\*\*\*\*\*\*\*\*\* 2 \* HAN \* \* \*\*\*\*\*\*\*\*\*\* 10 UC MINO VEL TITOT PITOT PISTATIAREA GAM 1905. 1579. 6.9517 1.4005 0.524 570. 519. DEN W/AREA TR H/T U TIP STRESS 0.168 2.339 1.800 C.450 1258.9 26757.6 LUMPRESSUR 2 MECHANICAL DESIGN DIAM U TIP C RPM C RPM N STG LUADING 0.874 3.00 39.98 1258.9 7216.9 7216.9 FRAME WT = 95.67 ST AGE 1 WB WS WN WC CL RHOB RHOD AR WD 65. 59. 59. 0. 26. 7.4 0.168 0.168 3.50 PR UEL H MACH AREA R HUB R TIP NE U TIP STR WEIGHT TIN 1.4789 10.7 0.524 6.952 8.99 19.99 59 1258.9 26758. 209. 519. 2 STAGE WB WS WN WC CL RHOB RHOD AR WD 91. 34. 34. 51. 21. 6.2 0.168 0.168 3.00 PR JEL H MACH AREA K HUB R TIP NB U TIP STR WEIGHT TIN 1.4155 16.7 0.499 5.180 11.02 18.95 67 1193.2 20191. 231. 588, STAGE 3 

 WD
 WB
 WS
 WN
 WC
 CL
 RHOS
 RHOD
 AR

 97.
 23.
 23.
 46.
 19.
 5.7
 0.168
 0.168
 2.50

 PR
 UEL
 H
 MACH
 AREA
 R
 HUB
 R
 TIP
 NB
 U
 TIP

 STR WEIGHT TIN 1.3071 16.7 0.475 4.017 12.17 18.23 70 1148.1 15768. 208. 658. FRAME WT =  $2^{-5.15}$ N STG WEIGHT LENGTH 3 1029.68 28.80 DULT M NO VEL T TOT P TOT P STAT AREA GAM 0.450 582. 727. 5447. 4743. 3.2206 1.3951 РО ТО НР PR AD EF 2.8600 0.8700 5447.2 726.9 16910. HO WI CWI HI 123.95 174.07 238.50 265.00 \*\*\*\*\*\*\*\*\*\*\*\*\*\*\*\*\*\*\*\* TOTAL CUMP WEIGHT IS 1028.680 Figure 38. Debug Output

)

•

ł

t

4

1

٠

\*\*\*\*\* HPC 5 \* \*\*\*\*\* มมตา M NO VEL T TOT P TOT P STAT AREA GAM 0.450 562. 727. 5447. 4743. 1.8196 1.3951 HAT DEN WZAREA TR U TIP STRESS 1285.1 23331.5 0.168 C.687 1.20C C.700 CUMPRESSUR 5 MECHANICAL DESIGN LOADING NISTY DIAM UTIP C RPM L RPM 0.651 10.00 25.58 1085.6 11515.5 9727.5 FRAME WT = 118.22 NU WB WS WN WC CL RHUB RHUD AR 24. 14. 14. 36. 10. 4.5 0.163 0.168 2.00 STAGE PR DEL H MACH AREA R HUB R TIP NB U TIP STR WEIGHT TIN 1.3003 11.0 0.456 1.320 8.45 12.79 50 1285.1 23331. 99. 727. NU NE NS WN NC EL RHUB KHOD AR 20. 9. 9. 29. 8. 3.6 0.168 0.168 1.94 STAGE PR DEL H MACH AREA R HUB K TIP NE U TIP STR WEIGHT TIN 1.3241 17.8 J.435 1.442 9.42 12.45 6C 125C.7 18516. 75. 800. STAGE WO NO WS WN WC CL KIDB RHOD AR 10. 6. 0. 25. 7. 3.0 0.108 0.168 1.89 د PR DEL H MACH AREA & HUB R TIP NE U TIP STR WEIGHT TIN 1. 1943 17.8 (.420 1.171 9.75 12.19 70 1225.3 15048. 59. 873. WD WB WS WN WC CL RHOD AR 13. 4. 4. 21. 6. 2.6 J.168 C.108 1.83 STAGE PK DEL H MACH ARLA R HUB R TIP NE U TIP STR WEIGHT TIN 1.2704 17.8 0.460 0.970 9.98 12.00 51 1206.2 12477. 49. 945. STAUE WE WE WIN WE EL KHOB RHUD AR 1.2499 17.8 0.390 0.818 10.15 11.86 93 1191.5 10527. 41. 1017. WU WB WS WN WC CL RHOB RHOD AR 1G. J. J. 10. 4. 2.0 0.168 U.166 1.72 PR DEL H MACH AREA R HUB R TIP NB U TIP STR WEIGHT TIN STAGE 1.2324 17.5 0.375 0.701 10.28 11.74 104 1180.1 9018. 36. 1089. Figure 38, Cont.

98

C-2

------

هيد ، :

STAGE 7 WU WB WS WN WC CL RHUB RHUD AR 7. 2. 2. 17. 4. 1.8 0.168 0.168 1.67 PR UEL H MACH AREA R HUB R TIP NB U TIP STR WEIGHT TIN 1.2173 17.0 3.360 3.608 13.39 11.65 115 1171.0 7829. 32. 1159. STALE 3 WE WE WS WN WC CL RHUB RHOD AR 10. 2. 13. 2. 1.6 0.280 0.286 1.61 PR ULL H MACH AREA R HUB R TIP NB U TIP STR WEIGHT TIN 1.2042 17.8 0.345 0.534 10.47 11.58 120 1163.6 11712. 39. 1229. STAGE WD WE WS WIN WE EL RHOB RHOD AR 5. 5. 12. 5. 1.5 0.286 0.286 1.56 15. PR ULL H MACH AREA R HUB R TIP NB U TIP STR WEIGHT TIN 1.146 17.0 0.330 0.475 10.53 11.52 136 1157.7 10407. 36. 1294. STALE 10 WU WO WS WIN WC CL RHUB RHUL AR 15. L. J. 11. 3. 1.4 0.260 0.286 1.50 PR DEL H MACH AREA R HUB R TIP NB U TIP STR WEIGHT TIN 1.10.4 17.8 0.315 0.426 10.59 11.47 140 1152.8 9343. 33. 1367. N STG WEIGHT LENGTH 10 616.43 25.43 DULT MINU VEL TITOT PITOT PISTAT AREA GAM 0.366 544. 1436. 51230. 482.1. U.3874 1.3534 PK AU EF PU TO HP 4.4000 0.0700 51235.9 1435.6 33465. HU WI CWI HI 174.07 352.23 134.75 61.97 \*\*\*\*\*\*\*\* ¥ PBUR 6 \*\*\*\*\*\*\*\*\*\*\* BURNER NUMBER 6 KIN KOUT LENGTH MACH WSPEC 8.150 12.909 18.000 6.055 4.540 CAS WT LIN WI NUZ WT 24.2 40.4 17.8 INC WT FRAME WTOT 10.4 151.3 250.2

Figure 38. Cont.

ŧ

\*\*\*\*\* \* HPT 1 \* \* \* \* + \*\*\*\*\*\*\*\*\*\*2 JUCT M NU VEL T TUT P TOT P STAT AREA GAM 0.500 1100. 2021. 40112. 39327. 0.3977 1.2908 HZT DEN WIAREA TH U TIP STRESS 1105.0 9819.5 0.286 0.246 1.000 0.922 TURBINE 7 MECHANICAL DESIGN H/T N STG LUADING AREA 0.922 2.000 0.280 0.398 UT KTIP RHUB DEL H RPM TORG 1100.0 11.0 10.1 174.5 11515.5 185913. 1 STAUE UISK BLADE VANE HWD CASE AR DISK BLADE VANE HWD CASE AR D.4 2.3 8.4 21.7 4.0 1.50 PR DEL H MACH AREA K HUB R TIP NB U TIP STR WEIGHT LENGTH PR DEL H MACH AREA K HUB R TIP NB U TIP STR WEIGHT LENGTH 1.8453 67.3 0.500 0.398 10.14 11.01 180 1106.0 9820. 42.84 2.02 STAGE 2 UISK BLADE VANE HND CASE AK 10-0 0-4 23-7 35-5 6-3 1-50 PR ULL H MACH AREA R HUB K TIP NB U TIP STR WEIGHT LENGTH 2.000 87.3 0.525 0.606 10.14 11.55 116 1160.9 16456. 83.19 3.29 IN STG LENGTH WEIGHT 2 5.31 126.03 DULT A NU VEL T TOT P TOT P STAT AREA GAM 0.500 1149. 2028. 12436. 10243. 1.2074 1.3127 TK AD EF ไป 16.1 PJ PR 3.7051 1.2928 0.3600 12435.6 2027.7 2027.7 H IN H OUT AREA FLOW HP 044.28 524.14 \*\*\*\*\*\*\*\*\*\*\*\*\*\*\*\*\*\*\*\* TUTAL TURB WEIGHT IS 126.028 \*\*\*\* \* + LPT 8 + \*\*\*\*\*\*\*\*\*\*\* DUCT M NO VEL T TUT P TUT P STAT AREA GAM 0.50 1147. 2028. 12438. 10245. 1.2072 1.3127

And the second second second

Figure 38. Cont.

U TIP STRESS DEN W/AREA TR H/T 7.1.0 11708.5 0.286 6.777 1.000 6.765 TURBINE & MECHANICAL DESIGN H/T N STU LUAUING AREA 0.105 2.000 0.243 1.207 UT KTIP RHUB DEL H RPM TORG 127.0 11.5 8.8 86.9 1210.9 147693. STAUE I UISK BLADE VANE HW D CASE AR 5.0 22.4 00.0 38.4 4.4 2.00 PA UEL H MACH AREA & HUB & TIP NB U TIP STR WEIGHT LENGTH 1.4004 43.4 3.550 1.207 8.83 11.34 80 727.0 11709. 142.18 4.77 STAUE - 2 UISK OLADE VANE HAD CASE AK 0.4 27.0 51.4 34.6 9.5 3.00 PR DEL H MACH AREA R HUB R TIP NB U TIP STR WEIGHT LENGTH 1.2120 42.4 0.575 1.052 3.05 12.39 98 780.6 16019. 159.21 4.17 FRAME WT = 167.79 N STO LENGTH WEIGHT 2 13.41 469.18 DUCT MIND VEL TIOT P TOT P STAT AKEA GAM 0.003 1154. 1722. 5544. 4436. 2.3313 1.3249 TR AD EF PO T.) 10.1 ₽R L.2230 1.1714 U.8000 5593.7 1721.5 1721.5 H IN H OUT AREA FLOW HP 524.11 457.01 16.80 137.56 16912. \*\*\*\*\*\*\*\*\*\*\*\*\*\*\*\*\*\*\* TOTAL TUPE WEIGHT IS 469.184 \* \* \*\* \* \* \* \* \* \* \* \* \* \* # AUG 10 \* \*\*\*\*\*\*\*\*\*\* BURNER NUABER 10 KIN ROUT LENGTH MACH WSPEC U.G. 24.120 48.000 0.143 11.899 LAS WT LIN WT NUZ WT INC WT WTUT 23.7 126.0 296.1 0.0 439. 0.0 434.8

Figure 38. Cont.

1

٢

¥

ŧ

\*\*\*\*\*\*\*\* \* NOZ 11 \* \* \* \*\*\*\*\*\*\*\*\*\* NUZZLE 11 AE 1GHT = 568.95 LENGTH= +8.239 TR WT= 0.0 \*\* \*\* \*\* \* \* \* \* \* \* \* \* ¥ DUCT 4 + ¥ \* \* \*\*\*\*\*\*\*\*\*\*\* DUCT, 4 RH= 15.78 RT= 17.69 LENG= 02.16 AKEA= 1.401 RH0=.100 LAS WE INC WE WTOT 12.2400 13.8556 29.3464 \*\*\*\* \* \* \* SHAH 12 # \* \* \*\*\*\*\*\*\*\*\*\* SHAFT 12 00 UI LENG DN WT 3.54 3.01 48.74 0.65 40.03 \*\* \*\*\*\* \*\*\*\* \* Ŧ SHAF 13 \* \* \*\*\*\*\*\*\*\*\*\* SHAFT 13 00 01 LENG 0N WT 4.35 3.94 18.00 1.27 14.33 \*\* \*\*\*\* \*\*\* \* \* \* \* \* ACUS WT \* \* \*\*\*\*\*\*\*\*\*\*\* ACUS NT= 201.414

Figure 38. Cont.

WEIGHT INPUT DATA IN ENGL UNITS WEIGHT OUTPUT DATA IN ENGL UNITS

9

ė

\$

.

| CUMP | ' wT                                                                  | CUMP                                                  | ACCU                                                  | UP                                                    | STREAM                                               | 4 KAD                                                | IUS                                                  | D CW                                                 | NSTRE                                                | AM KA                                                | 0102                                                 |                                                      |
|------|-----------------------------------------------------------------------|-------------------------------------------------------|-------------------------------------------------------|-------------------------------------------------------|------------------------------------------------------|------------------------------------------------------|------------------------------------------------------|------------------------------------------------------|------------------------------------------------------|------------------------------------------------------|------------------------------------------------------|------------------------------------------------------|
| NÚ   | EST                                                                   | LEN                                                   | LEN                                                   | RI                                                    | ĸŬ                                                   | RI                                                   | RŨ                                                   | RI                                                   | RÜ                                                   | RI                                                   | RÜ                                                   | NSTAGE                                               |
| L    | <b>.</b>                                                              | 0.                                                    | 0.                                                    | ΰ.                                                    | 0.                                                   | <b>U</b> •                                           | 0.                                                   | 0.                                                   | 0.                                                   | 0.                                                   | 0.                                                   | 0                                                    |
| 2    |                                                                       |                                                       | 29 .                                                  | 9.                                                    |                                                      | <b>J</b> .                                           | 0.                                                   | 13.                                                  | 18.                                                  | 0.                                                   | 0.                                                   | 3                                                    |
| 5    | υ.<br>υ.                                                              | 0.                                                    | 29.                                                   | 0.                                                    | 0.                                                   | 0.                                                   | 0.                                                   | 13.                                                  | 16.                                                  | 16.                                                  | 18.                                                  | 0                                                    |
|      | 32.                                                                   | 62.                                                   | 91.                                                   | 16.                                                   | 18.                                                  | 0.                                                   | 0.                                                   | 16.                                                  | 18.                                                  | 0.                                                   | 0.                                                   | 0                                                    |
| 5    | 678.                                                                  | 25.                                                   | 54 .                                                  | 9.                                                    | 13.                                                  | C.                                                   | с.                                                   | 11.                                                  | 11.                                                  | 0.                                                   | 0.                                                   | 10                                                   |
| 0    | 215.                                                                  | 18.                                                   | 72 .                                                  | 9.                                                    | 13.                                                  | C.                                                   | 0.                                                   | 9.                                                   | 13.                                                  | 0.                                                   | 0.                                                   | 0                                                    |
| 7    | 1.9.                                                                  | 5.                                                    | 78.                                                   | 10.                                                   | 11.                                                  | 0.                                                   | 0.                                                   | 10.                                                  | 13.                                                  | 0.                                                   | 0.                                                   | 2                                                    |
| 3    | 516.                                                                  | 13.                                                   | 91.                                                   | 9.                                                    | 12.                                                  | Ű.                                                   | 0.                                                   | 9.                                                   | 14.                                                  | 0.                                                   | 0.                                                   | 2                                                    |
| 7    | θ.                                                                    | 0.                                                    | 91.                                                   | 4.                                                    | 16.                                                  | 16.                                                  | 21.                                                  | 4.                                                   | 21.                                                  | 0.                                                   | 0.                                                   | 0                                                    |
| 10   | 484.                                                                  | 48.                                                   | 139.                                                  | 0.                                                    | 24.                                                  | Ċ.                                                   | υ.                                                   | Û.                                                   | 24.                                                  | 0.                                                   | <b>0.</b>                                            | 0                                                    |
| 11   | 020.                                                                  | 48.                                                   | 187.                                                  | C.                                                    | 24.                                                  | (.                                                   | ¢.                                                   | 6.                                                   | 22.                                                  | 0.                                                   | 0.                                                   | 0                                                    |
| 12   | 44.                                                                   | Û.                                                    | 0.                                                    | 9.                                                    | 20.                                                  | 10.                                                  | 11.                                                  | 0.                                                   | Ο.                                                   | 0.                                                   | 0.                                                   | 0                                                    |
| 13   | 16.                                                                   | Û.                                                    | Û.                                                    | 9.                                                    | 13.                                                  | υ.                                                   | 0.                                                   | 0.                                                   | 0.                                                   | 0.                                                   | 0.                                                   | 0                                                    |
|      | 1<br>2<br>3<br>4<br>5<br>6<br>7<br>8<br>7<br>8<br>7<br>10<br>11<br>12 | $ \begin{array}{cccccccccccccccccccccccccccccccccccc$ | $ \begin{array}{cccccccccccccccccccccccccccccccccccc$ | $ \begin{array}{cccccccccccccccccccccccccccccccccccc$ | $\begin{array}{cccccccccccccccccccccccccccccccccccc$ | $\begin{array}{cccccccccccccccccccccccccccccccccccc$ | $\begin{array}{cccccccccccccccccccccccccccccccccccc$ | $\begin{array}{cccccccccccccccccccccccccccccccccccc$ | $\begin{array}{cccccccccccccccccccccccccccccccccccc$ | $\begin{array}{cccccccccccccccccccccccccccccccccccc$ | $\begin{array}{cccccccccccccccccccccccccccccccccccc$ | $\begin{array}{cccccccccccccccccccccccccccccccccccc$ |

i∼enisti us>sistrada

на на насти. В

TUTAL BARE ENGINE WEIGHT= 3941. ACCESSORIES= 301.41 ESTIMATED TOTAL LENGTH= 107. ESTIMATED MAXIMUM RADIUS= 24.

Figure 38. Cont.

Figure Jo.

ORIGINAL PAGE IS OF POOR QUALITY

ł

3

| UATINP4<br>6.0<br>6.99522D CG<br>0.0<br>0.0<br>0.13246J C1<br>0.13246J C1<br>0.13246J C1<br>0.13246J C1<br>0.13246J C1<br>0.1000/U 01<br>0.1<br>0.1<br>0.1<br>0.1<br>0.1<br>0.1<br>0.1<br>0.1<br>0.1<br>0                                                                                                    | Atticted<br>0.410015<br>61 0.286606 01<br>0.066606 01<br>0.066606 01<br>0.06666 01<br>0.06666 01<br>0.06666 01<br>0.06666 01<br>0.06666 01<br>0.0666 01<br>0.0666 01<br>0.0666 01<br>0.0666 01<br>0.0666 01<br>0.0666 01<br>0.0666 01<br>0.0666 01<br>0.0666 01<br>0.0666 01<br>0.0666 01<br>0.0666 01<br>0.0666 01<br>0.0666 01<br>0.0666 01<br>0.0666 01<br>0.0666 01<br>0.0666 01<br>0.0666 01<br>0.0666 01<br>0.066 01<br>0.0666 01<br>0.06666 01<br>0.0666 01<br>0.0666 01<br>0.0666 01<br>0.0666 01<br>0.06666 01                                                                                                    |                                                                                               |
|----------------------------------------------------------------------------------------------------|----------------------------------------------------------------------------------------------------|-----------------------------------------------------------------------------------------------|
| LATINPE<br>C.C.C.<br>C.C.C.<br>C.C.C.<br>C.C.C.<br>C.C.C.<br>C.C.C.<br>C.C.C.C.C.C.C.C.C.C.C.C.C.C.C.C.C.C.C.C.                                                                                                    | F.R.F.A.C.       F.L.C.M.F.F.A.C.       F.L.C.M.F.F.A.C.       G.G.G.G.G.G.G.G.G.G.G.G.G.G.G.G.G.G.G.                                                                                                    |                                                                                               |
| UNTINP7<br>UNTINP7<br>0.0<br>0.101130 CL<br>0.0<br>0.900090 00<br>0.940120 CU<br>0.0<br>0.0<br>0.0<br>0.0<br>0.0<br>0.0<br>0.0<br>0.0<br>0.0<br>0.                                                                                                    | STATE<br>STATE<br>ST | addio<br>Fuch fright (1.1744)<br>401 Througe Art Da<br>Guillaur (1.1272)<br>Suillaur (1.1272) |
| UATINE<br>UATINE<br>C. 490000 CO<br>U. 3 70205 04<br>C. 0<br>C. 0<br>C. 12<br>C. 12<br>C.                                                                                                    | MACH<br>VUMSER<br>VUMSER                                                                             | ā —                                                                                           |
| JATINPS<br>JATINPS<br>JATINPS<br>JATANA<br>JATANA                                                                                                    |                                                                                                    | Figure 38. Cont.                                                                              |
| 6.1144<br>6.1144<br>6.154<br>6.15<br>6.15<br>6                                                                                                    | FUELVAI<br>FUELVAI<br>FUELVAI<br>PATT3<br>5TAT64<br>5TAT64<br>5TAT64<br>51010<br>500<br>500<br>500<br>500<br>500<br>500<br>5                                                                                                    | ()<br>                                                                                        |
| 1.201<br>1.201<br>1.                                                                                                    | IUTAL<br>IUTAL<br>IL MPERATUF<br>IL MPERATUF<br>IL M                                                                                                    | асбыйским поми<br>ык 60 Пемил<br>1.65<br>1.016<br>1.016 им Ам С<br>1.66 Так С 16              |
| Latturk Tth<br>Line<br>Luud-Ua<br>Luud-Ua<br>Luud-Ua<br>Luudu ul<br>Luudu ul                                                                                                    |                                                                                                    |                                                                                               |
| <b>MIA 13 SEL</b><br><b>MIAP</b><br><b>MIAP</b> |                                                                                                    |                                                                                               |
|                                                                                                    |                                                                                                    |                                                                                               |

104

ORIGINAL PAGE IS OF POOR QUALITY.

٠

# 

バイ

121-

ーンソー

-----

|                                                   |                                                         | ~ ~ |
|---------------------------------------------------|---------------------------------------------------------|-----|
| v                                                 |                                                         | -   |
| יו ווווער אין אין אין אין אין אין אין אין אין אין | <u></u>                                                 | -   |
|                                                   | 11111111 1 20000001                                     | ^   |
| י ייייינינני כ טונטוו                             | Ο ΓΓΟ ΓΓΓΓΓΓΕΡΑΡΑΝΑ Ι Ι Ι Ι Ι Ι Ι Ι Ι Ι Ι Ι Ι Ι Ι Ι Ι Ι | -   |
| uuî 50.000 50.000                                 | IIIIIIIII dadamad                                       | ~   |
|                                                   |                                                         | ^   |
|                                                   |                                                         | ^   |
|                                                   |                                                         | •   |

## Figure 39. Flow Path

| VARIABLE              | SI UNITS              | ENGLISH UNITS       |
|-----------------------|-----------------------|---------------------|
| Velocity              | m/sec                 | ft/sec              |
| Temperature           | ٥ <sub>K</sub>        | 0 <sub>R</sub>      |
| Pressure              | n/m <sup>2</sup>      | $lb/ft^2$           |
| Area                  | м <sup>2</sup>        | ft <sup>2</sup>     |
| Stress                | N/cm <sup>2</sup>     | lb/in <sup>2</sup>  |
| Density               | kg/cm <sup>3</sup>    | .lb/in <sup>3</sup> |
| Weight                | kg                    | 16                  |
| Length                | Cm                    | in                  |
| Enthalpy              | kwatts                | btu/sec             |
| Horsepower            | kwatts                | hp                  |
| Weight flow           | kg/sec                | lb/sec              |
| Weight flow/unit area | kg/m <sup>2</sup> sec | $lb/ft^2$ sec       |
| Radius                | Cm                    | in                  |

Table 8. Output Units

ļ

3

;

#### 2.4 Sample Cases

ŧ

#### 2.4.1 Large Engine

A simple mixed flow augmented turbofan is used as an example for the WATE-2 input and execution. Figure 40 shows a schematic and a block diagram of the engine. From this block diagram, the component numbers are determined.

To construct the input deck the indicator section must first be set, Figure 41. In this example, the units in and out are English, so ISII and ISIO are set false. Since the weight and gas path layout are desired, IWT and IPLT are set true. The debug option is turned on with IOUTCD set equal to 2. The length inputs are then entered in ILENG. Since the duct (4) and shaft (12) and (13) do not contribute to the total length, they are not entered. Also, the components are entered as the flow would progress through the engine.

The IWMEC values are now entered. Since no inlet weight calculations are done, the inlet is not entered. This is true with any component entered in the NNEP KONFIG section; it is not entered in IWMEC if no routine exists to weigh it. In the example, the IWMEC (1,2) card says a "fan" is being weighed. The weight will include stators, IWMEC (2,2)=1, a front frame, IWMEC (3,2)=1, and an intermediate frame, IWMEC (4,2)=4. The IWMEC (1,8) card says a "LPT" is being weighed. It has a turbine exit frame, IWMEC (2,8)=1, and it is connected to component 2, (IWMEC (3,8)=7. The nozzle has variable area capability, IWMEC (2,11)=2, and its diameter will be taken from the inlet to the augmentor, IWMEC (3,11)=10. Since the augmentor has constant diameter, the node position for taking the diameter is of no consequence.

The DESVAL inputs follow the IWMEC inputs. Component numbers used in DESVAL must agree with those used in IWMEC. Input or DESVAL data will override the default values. For the example case, the fan design card DESVAL (1,2) indicates that the compressor inlet Mach number is 0.524,

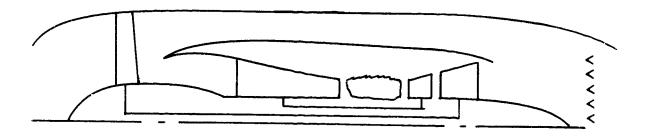

Э

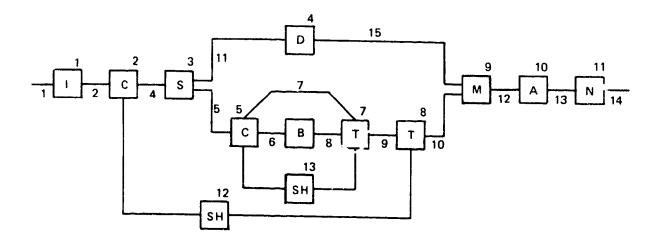

Figure 40. Engine Schematic

MODE 1 NOW BEING USED ₩3 IPLT=T, IS1I=F, ISIO=F, IOUTCD=2. ILENG(1)=2,3,5,6,7,8,9,10,11, IWMEC(1,2)="FAN ",1,1,4,3\*0, IWMEC(1,3)="SPLT",6\*0, IWMEC(1,4)="DUCT",3,5\*0, I # MEC(1,5)="HPC \*,1,2,4\*0, IWMEC(1,6) = "PBUR", 1,5\*0, IWMEC(1,7)="HPT ", C,5, -5,3\*0, IWMEC(1,8)="LPT ",1,2,7,3\*0, IWMEC(1,9)=\*MIX \*,6\*0, IWMEC(1,10)= AUG +,6+0, IWMEC(1,11)= "NOZ ",2,-10,4\*0, IHMEC(1,12)="SHAF",1,8,3+0,2, IWMEC(1,13)="SHAF",2,7,3+0,5, DE SVAL(1,2)=.524,1.7,.45,1.5,3.5,2.5,.45,0.,0.,1.,0.,2.,1.,0,1.1, DESVAL(1,3)=14+0.,1.1, DESVAL(1,4)=.45,2\*0.,11.,10\*0.,1.1, DE SVAL (1,5) = +5, 1, 35, 70, 1 +2, 2 + 1 +5, +3, 0 + 0 + 1 + 0 + 2 + 1 + 0, 1 + 1 DESVAL(1,6)=100.,.015,0.,5.,10+0.,1.1, Dt SVAL(1,7)= .5, .28, 1.5, 1.5, 1.5, .55, 150000., 3., 1., 5+0., 1.1, DE SVAL (1,8)=.55,.243,1.5,2.,3.,.6,150000.,3.,1.,5\*0.,1.1, DESVAL(1,9)=14+0.,1.1,DE SVAL(1,10)=250.,.016,12\*0.,1.1, DE SVAL (1,12)=50000 ., .3, .85, 11\*0., 1.1, DESVAL(1,11)=1.,13\*0.,1.1, DESVAL(1,13)=50000...3,12\*0.,1.1. & END

ORIGINAL PAGE IS ORIGINAL QUALITY OF POOR QUALITY

Figure 41. WATE-2 Input Example

the maximum first stage pressure ratio is 1.7 and the inlet hub/tip ratio is 0.45. The compressor has a blade solidity of 1.5 with a first blade aspect ratio of 3.5. The last stage has an aspect ratio of 2.5 and an exit Mach number of 0.45. The inlet and exit temperatures calculated in NNEP will be used for disk material determination, DESVAL (8,2) and DESVAL (9,2) are 0.; the RPM ratio between maximum and design is 1.0. The blade material will also be chosen by the code because DESVAL (11,2) is 0. The design of the fan is a constant mean line since the mode, DESVAL (12,2) equals 2. Also, no speed scaling or weight scaling will be done since DESVAL (13,2) is 1.0 and DESVAL (15,2) is 0. A material change temperature of  $1160^{\circ}R$  will be used since DESVAL (14,2) is 0.

The HP turbine DESVAL (1,7) has an inlet Mach number of 0.5 and a turbine loading of 0.28. It has 1.5 solidity with inlet and exit blade aspect ratio equal to 1.5. The exit Mach number is 0.55. The disk material is a high strength super/alloy with a reference stress of 150,000 psi. A constant tip radius is used in the design, DESVAL (8,7)=3., and a speed ratio of 1. is specified for stress calculations.

To end the inputs, a "&END" is entered. This will initiate execution of WATE-2. The output of WATE-2 is shown in Figure 42 for the example case.

\* \* \* \* \* \* \* \* \* \* \* \* \* HAN 2 ¥ \*\*\*\*\*\*\*\*\*\* DUCT M NO VEL T FOT P TOT P STAT AREA GAM 0.524 570. 519. 1905. 1579. 6.9517 1.4005 U TIP STRESS DEN W/AREA TR H/T 1258.9 26757.6 0.168 2.339 1.800 0.450 LUMPRESSUR 2 MECHANICAL DESIGN LUADING N STG DIAM U TIP C RPM C RPM 39.98 1258.9 7216.9 7216.9 0.874 3.00 FRAME WT = 95.67 STAGE 1 WD WE WS WN WC CL RHOB RHOD AR 65. 59. 59. 0. 26. 7.4 0.168 0.168 3.50 PK DEL H MACH AREA R HUB R TIP NB U TIP STR WEIGHT TIN 1.4789 10.7 0.524 6.952 8.99 19.99 59 1258.9 26758. 209. 519. STAGE 2 WD WB WS WN WC CL RHOB RHOD AR 91. 34. 34. 51. 21. 6.2 G.168 O.168 3.CO PK UEL H MACH AREA K HUB R TIP NB U TIP STR WEIGHT TIN 1.4155 16.7 0.499 5.180 11.02 18.95 67 1193.2 20191. 231. 588. STAGE 3 WB WS WN WC CL RHOS RHOD AR WD 23. 23. 40. 19. 5.7 0.108 v.168 2.50 97. PR UEL H MACH AREA R HUB R TIP NB L TIP STR WEIGHT TIN 1.3071 16.7 0.475 4.01/ 12.17 18.23 70 1148.1 15768. 208. 658. FRAME WT = 285.15 N STG WEIGHT LENGTH 3 1629.53 28.80 JULT MINO VEL TITOT PITOT PISTAT AREA GAM 0.450 382. 727. 2447· 4743· 3·2266 1·3951 PR AJ EF PU TO HP 2.5600 0.8700 5447.2 720.9 16910. нΙ HU AI CWI 123.95 174.67 238.50 265.00 Figure 42. WATE-2 Output Example

111

\*\*\*\*\*\*\*\*\*\* \* HPC \* 5 \* \*\*\*\*\*\*\*\*\* DUCT M NO VEL T TOT P TOT P STAT AREA . . . M 0.450 502. 727. 5447. 1.8196 1.3951 4743. U TIP STRESS DEN W/AREA TR H/T 1265-1 23331-5 U-168 C-687 1-20C C-700 CLMPRESSUR 5 MECHANICAL DESIGN LUADING NISTS DIAM UITIPIC RPM UIRPM 0.051 10.00 25.58 1085.6 11515.5 9727.5 FRAME WT = 118.22 STAGE 1 wD wB WS WN WC CL RHUB KHUD AR 24. 14. 14. 30. 10. 4.5 0.153 0.158 2.00 PR DEL H MACH AREA R HUB R TIP NE U TIP STR WEIGHT TIN 1.3003 11.0 0.450 1.320 3.45 12.74 50 1285.1 23331. 94. 727. STAGE - 2 WE WS WN WC EL KHUB KHUD AR 9. 9. 29. 8. 3.60.108.0.168.1.94 WU -LO. PR ULL H MACH AREA K HUB K TIP NE U TIP STR WEIGHT TIN 1.3241 11.8 J.435 1.442 9.42 12.45 6C 125C.7 18516. 75. 800. STAGE د WU WB WS WN WC CL KHOB KHOD AR 15. 6. 0. 25. 1. 3.0 0.103 0.168 1.89 PR JELH MACH AREA & HUB R TIP NE U TIP STR WEIGHT TIN 1.2943 17.8 (.420 1.171 9.75 12.19 7( 1225.3 15048. 59. 873. STAGE - 4 NG WS WN WC CL RHOD RHOD AR 4. 4. 21. 6. 2.6 v.168 0.168 1.83 WD 13. PR DEL H MACH ARLA R HUS K TIP NE U TIP STR WEIGHT TIN 1.2104 17.8 0.462 0.470 9.98 12.00 01 1206.2 12477. 44. 440. STAUE ر w.J NH WS WN WC CL KHUB RHUL AR 3. J. 10. 5. 2.2 J.100 U.168 1.78 11. PR DEL H MACH AREA K HUB R TIP NOUTIP STR WEIGHT TIN 1.2499 11.8 0.390 0.818 10.15 11.80 93 1191.5 10527. 41. 1017. STAGE 0 WU WB WS WH WU CL KHOB KHOD AR 16. J. J. 10. 4. 2.0 0.108 0.108 1.72 PR DEL H MACH AREA K HUB K TIP NE U TIP STR WEIGHT TIN 16. 1.2324 17.0 0.313 6.701 10.28 11.74 104 1180.1 9018. 36. 1084. Figure 42. Cont.

STAGE 7 WD WB WS WN WC CL RHUB RHOD AR 

 9.
 2.
 2.
 14.
 4.
 1.8
 0.168
 0.168
 1.67

 HK
 UEL H
 MACH
 AREA
 R
 HUB
 R
 TIP
 NB
 U
 TIP

 STR WEIGHT TIN 1.2173 17.8 3.360 0.608 10.39 11.65 115 1171.0 7829. 32. 1159. STAGE - 8 WD WB WS WN WC CL RHOB RHOD AR 16. 3. 3. 13. 3. 1.6 0.286 0.286 1.61 PR UEL H MACH AREA R HUB R TIP NB U TIP STR WEIGHT TIN 1.2042 17.0 0.345 0.534 10.47 11.58 120 1103.6 11712. 39. 1229. STAGE WD WB WS WN WC CL RHOB RHOD AR 15. J. 12. J. 1.5 0.286 0.286 1.56 PR UELH MACH AREA R HUB R TIP NB U TIP STR WEIGHT TIN 1.1426 17.8 J.330 0.475 10.53 11.52 136 1157.7 10407. 36. 1299. STAGE 10 WD WD WS WN WC CL RHUB RHUG AR 15. 2. 2. 11. 3. 1.4 0.266 0.286 1.50 PR DEL H MACH AREA R HUB R TIP NB U TIP STR WEIGHT TIN 1.1824 17.8 0.315 0.426 10.59 11.47 146 1152.8 9343. 33. 1367. N STG WEIGHT LENGTH 10 616.43 25.43 DULT MINU VEL TITOT PITOT PISTAT AREA GAM 0.300 544. 1436. 51230. 48251. 0.3874 1.3539 
 PR
 AU EF
 PU
 TU
 HP

 9.4060
 0.8700
 51235.9
 1435.6
 33965.
 HU WI CWI HI 174.07 352.23 134.75 61.97 \*\*\*\*\*\*\*\*\*\*\*\*\*\*\*\*\*\* TUTAL COMP WEIGHT IS 616.477 \* \* \* \* \* \* \* \* \* \* \* \* \* PBJR 6 # . \*\*\*\*\*\*\*\*\*\* BURNER NUMBER 6 LENGTH MACH WSPEC KIN ROUT 4.596 8./58 12.909 18.000 0.055 1NC WT FRAME 10.4 151.3 CAS WT LIN WI NOZ WT INC WT WTOT 24.2 40.4 17.8 250.2

Figure 42. Cont.

113

.

\*\*\*\*\*\*\*\*\*\* \* HPT 1 \* \*\*\*\*\*\*\*\*\*\* JUCT MINU VEL TITOT PITOT PISTAT AREA GAM 0.500 1180. 2621. 46112. 39327. 0.3977 1.2908 UTIP STRESS DEN W/AREA TK H/T 1.000 0.922 1100.0 9819.5 0.286 0.246 TURBINE 7 MECHANICAL DESIGN H/T N STG LUADING AREA 2.000 0.280 0.396 0.422 KPM TORQ DELH KT1P RHUB υT 174.5 11515.5 185913. 10.1 1100.0 11.0 STAUE 1 UISK BLADE VANE HWD CASE AR 0.4 2.3 8.4 21.7 4.0 1.50 PR UEL H MACH AREA R HUB R TIP NB U TIP STR WEIGHT LENGTH 1.8453 87.3 0.500 0.398 10.14 11.01 180 1106.0 9820. 42.84 2.02 ST AGE 2 H**W**D L 15K BLADE VANE CASE AK 0.4 23.7 35.5 6.8 1.50 10.3 PR ULL H MACH AREA R HUB & TIP NB U TIP STR WEIGHT LENGTH 2.000 87.5 0.525 0.006 10.14 11.55 116 1160.9 16456. 83.19 3.24 IN STG LENGTH WEIGHT 2 5.31 126.03 DUCT A NU VEL T TOT P TOT P STAT AREA GAM 0.500 1149. 2028. 12436. 10243. 1.2074 1.3127 PR AD EF PJ TU TU-1 TR 3.7051 1.2928 0.8600 12435.6 2027.7 2027.7 AREA FLOW HP H OUT H IN •69دد 56.7 1.7 5.17 644.28 524.14 \* \* \* \* \* \* \* \* \* \* \* \* \* \* LFT 8 \* \* \* \* \* \* \* \* \* \* \* \* \* 2 DULT MINU VEL TITUT PITUT PISTAT AREA GAM 0.550 1144. 2020. 12438. 10245. 1.2072 1.3127

Figure 42. Cont.

U TIP STRESS DEN W/AREA TR H/T 727.0 11708.5 0.286 0.777 1.000 0.765 TURBINE & MECHANICAL DESIGN H/T N STG LUADING AREA 0.765 2.000 0.243 1.207 UT RTIP RHUB DEL H RPM TORQ 727.0 11.5 8.8 86.9 7216.9 147693. STAGE 1 UISK BLADE VANE HUD CASE AR 5.0 22.4 60.0 38.9 9.9 2.00 PN DELH MACH AREA & HUB & TIP NB U TIP STR WEIGHT LENGTH 1.4007 +3.4 0.550 1.207 8.83 11.54 80 727.0 11709. 142.18 4.77 STAGE 2 DISK DLADE VANE HWD CASE AK 0.9 27.0 81.4 34.0 9.3 3.00 FR DELH MACH AREA R HUB R TIP NB U TIP STR WEIGHT LENGTH 1.0100 40.4 0.570 1.652 8.63 12.09 98 780.6 16019. 159.21 4.17 FRAME WT = 167.79 N STO LENGTH WEIGHT 13.41 469.18 2 DULT A NU VEL T TOT P TOT P STAT AREA GAM 0.000 1154. 1722. 5594. 4436. 2.3313 1.3249 T0+1 TR AD EF PO T0 FK 2.2200 1.1779 U.8000 5593.7 1721.5 1721.5 H IN H OUT AREA FLOW HP 524.77 437.07 16.80 137.56 16912. \*\*\*\*\*\*\*\*\*\*\*\*\*\*\*\*\* TOTAL TURB WEIGHT IS 469.184 \* \* \* \* \* \* \* \* \* \* \* \* \* AUG 10 \* \*\*\*\*\*\*\*\*\*\* 10 BUKNER NUADER KIN KOUT LENGTH WSPEC MACH U.U 24.120 48.000 0.143 11.899 LAS WT LIN WT NUZ WT INC WT WTUT 0.0 434.8 23.7 126.6 290.1

-

Þ

Figure 42. Cont.

\* \* \* \* \* \* \* \* \* \* \* \* \* NOZ 11 \* 冿 \*\*\*\*\*\*\*\*\*\* NUZZLE 11 WE IGHT = 568.95 LENGTH= +8.239 TR WT= 0.0 \*\* \*\*\*\* \*\*\*\*\* DUCT 4 \* ж \* \*\*\*\*\*\*\*\*\*\*\* DUCT , 4 Rn= 15.78 RT= 17.69 LENG= 02.16 AKEA= 1.401 RHD=.108 LAS WT INC WT WTOT 13.8556 29.3964 INC WT 15-5408 \* \* \*\* \*\* \* \* \* \* \* \* \* SHAF 12 \* \* \* \* \* \* \* \* \* \* \* \* \* \* \* 2 SHAFT 12 DU DI LENG DN WT 3.54 3.01 48.74 0.65 40.03 \* \* \* \* \* \* \* \* \* \* \* \* \* # \* SHAF 13 # \* \* \* \* \* \* \* \* \* \* \* \* \* \* 2 SHAFT 13 UJ UI LENG DN WT 4.35 3.94 18.60 1.27 14.33 \* \* \*\*\*\* \*\*\*\*\*\*\* ACCS WT ¥ \*\*\*\*\*\*\*\*\*\*\* ACLS WT= 101.414

3

۶,

Figure 42. Cont.

# WEIGHT INPUT DATA IN ENGL UNITS WEIGHT OUTPUT DATA IN ENGL UNITS

.

t

۰.

| CUMH<br>Nù | ₩T<br>Est                                                                                         | CUMP                                                                                                    | A CCU<br>LEN | U<br>RI                                                                                      | PSTREI<br>KU |       | DIUS                                                                  | DO     | INSTRE | AM RA                                                                       | DTUS                                                                        |                                                           |
|------------|---------------------------------------------------------------------------------------------------|----------------------------------------------------------------------------------------------------|--------------|----------------------------------------------------------------------------------------------|--------------|-------|-----------------------------------------------------------------------|--------|--------|-----------------------------------------------------------------------------|-----------------------------------------------------------------------------|-----------------------------------------------------------|
| T          | Ú.                                                                                                | <u>^</u>                                                                                                    | -            |                                                                                              |              | RI    | RO                                                                    | RI     | RO     | RI                                                                          | RÜ                                                                          | NSTAGE                                                    |
|            | 1132.<br>0.<br>32.<br>078.<br>275.<br>139.<br>516.<br>0.<br>484.<br>620.<br>44.<br>16.<br>ARE ENG | 0.<br>29.<br>0.<br>62.<br>25.<br>18.<br>5.<br>13.<br>0.<br>48.<br>48.<br>0.<br>0.<br>0.<br>0.<br>25.<br>18.<br>5.<br>13.<br>0.<br>48.<br>48.<br>0.<br>0.<br>0.<br>0.<br>0.<br>0.<br>5.<br>13.<br>0.<br>5.<br>13.<br>13.<br>0.<br>5.<br>13.<br>13.<br>0.<br>5.<br>13.<br>13.<br>13.<br>13.<br>13.<br>14.<br>13.<br>14.<br>15.<br>14.<br>15.<br>14.<br>14.<br>14.<br>14.<br>14.<br>14.<br>14.<br>14.<br>14.<br>14 | -            | 0.<br>9.<br>0.<br>20.<br>9.<br>10.<br>9.<br>4.<br>0.<br>0.<br>0.<br>0.<br>9.<br>9.<br>394 1. |              |       | 0.<br>0.<br>0.<br>0.<br>0.<br>21.<br>0.<br>0.<br>11.<br>0.<br>RIES= 3 |        |        | 0.<br>0.<br>16.<br>0.<br>0.<br>0.<br>0.<br>0.<br>0.<br>0.<br>0.<br>0.<br>0. | 0.<br>0.<br>18.<br>0.<br>0.<br>0.<br>0.<br>0.<br>0.<br>0.<br>0.<br>0.<br>0. | 0<br>3<br>0<br>10<br>0<br>2<br>2<br>0<br>0<br>0<br>0<br>0 |
|            |                                                                                                   |                                                                                                    | 111- 1       | 87.                                                                                          | ESTI         | MATED | MAXIM                                                                 | UM RAE | ⊇IUS = | 24.                                                                         |                                                                             |                                                           |

Figure 42. Cont.

ORIGINAL PACE F

# Figure 42. Cont.

| a aaaa ka a ) aaa aaaaaa aa aaaa kaaa nn ''<br>' niimiyin n <b>' nn nn nn nn nn nn nn nn nn</b> nn nn n' fiinin nn nn nn nn nn nn nn nn nn nn nn n |              |                                        |                                        |                    |                                 |                 |   |   |   |                                         |
|----------------------------------------------------------------------------------------------------|--------------|----------------------------------------|----------------------------------------|--------------------|---------------------------------|-----------------|---|---|---|-----------------------------------------|
| 1 44 4) 44 44                                                                                                    | -            | -                                      | -                                      | -                  | -                               | -               | ~ | ^ | - |                                         |
| A A A A                                                                                                    |              | <u> </u>                               | 00000000000000000000000000000000000000 | IIIIIII I dodadada | 1 111111 4444477                | lllllll dadaadd |   |   |   |                                         |
|                                                                                                    | <b>(</b> ()) | יריייייייייייייייייייייייייייייייייייי | C UNINFUL MUNULULUILUL                 | י היונונינייי      | י ייייייייייי כ ייניייירעאאאאאי |                 |   |   |   | ーー・・・・・・・・・・・・・・・・・・・・・・・・・・・・・・・・・・・・・ |

## 2.4.2 Small Engine

A typical turboshaft engine as illustrated in Figure 22 has been represented by the inputs shown in Figure 43. The general input format for small engines is the same as for large engines. Major differences are the IWMEC inputs that call for centrifugal stages instead of axial, and the IWMEC input that calls for the optional disc weight procedure for the axial-flow turbine.

Component input data should be selected to be representative of this type of engine. For example, blade volume factors may be significantly larger because of the small-size blades. Blade geometry also may be considerably different than the default values. Samll engines generally have larger blade taper than large engines.

Output data for the sample case is shown in Figure 44. Since the engine geometry and component arrangement does not generalize for small engines, it is not possible to automate a computer drawn flow path layout as was done for the large engines. Radial component dimensional data also is not readily defined, except for the major envelope dimensions which are shown in the output. The same output options also are available for the small engines.

## 2.5 Program Diagnostics

The WATE-2 program contains error printout to aid the user in trouble shooting an input deck. A listing of the error messages and their meanings are shown in Table 9. None of these errors will cause termination of the program. The component routine in which the error occurred will be terminated and the program will continue its calculations. The components calculated after an error may or may not be in error.

```
$ W
INT=2.IP_T=T.
                         , --- --
                             . . . . .
                                 . . . . . . . . . .
ISII=F.ISIO=F.IOUTCD=2.
ILENG(1)=2,3,4,
                      ----
DISKWI=1...
                                      · · · · -
ACCS=+17
INMEC(1,2)="HPC ",2+8+0+0+1+0+
'I₩MEC(1,3)=*PBUR*,0,5+0,
IwMEC(1,4)="HPT >,5,2,2,3,0,0,
IWMEC(1.5)=*NOZ *.1.5*0.
10MEC(1.6)='SHAF?.1.4.3+0.2.
DESVAL(1,2)=.74,5...48..7298..3.15..1430..15*0..
JESV4L(1,3)=30...037.12.9.0.13+0..
DESVAL(1,4)=.2.42.1.2.9.3.1.3.50000.3.1..6+0.3.1.5.
DESVAL(1+5)=1++14+(++
DESVAL(1+6)=50000+++3++85+2++4++10++++
$END
```

Figure 43. Small Engine Inputs

\*\*\*\*\*\*\*\*\* CENC 2 \* \*\*\*\*\*\*\*\*\*\* MAX CONDITIONS OCCUR AT \*\*\*\*\*\*\*\*\*\*\*\*\*\*\*\*\*\*\*\*\*\*\*\*\*\*\*\*\*\*\*\*\* 
 ALT
 MN
 VALUE

 PFOT
 0.000
 14.7 L3/SQIN

 TTOT
 0.000
 518.7 DEG R

 CVIN
 0.000
 12.0 L3/SEC
 \*\*\*\*\*\*\*\*\*\*\*\*\*\*\*\*\* JUCT MIND VEL TITOT PITOT PISTAT AREA GAM •740 784• 519• 2116• 1471• •2594 1•40J5 
 STAGE
 1

 STPR
 RPM
 RTIP
 INERTIA
 LENGTH
 WEIGHT

 8.0
 30352.6
 5.7
 100.9
 3.5
 13.8

 STAGE
 2

 STAGE
 2

 STAGE
 2

 STAGE
 2

 STAGE
 2

 STAGE
 2

 STAGE
 2

 STAGE
 2

 STAGE
 2

 STAGE
 2

 STAGE
 2

 STAGE
 2

 STAGE
 2

 STAGE
 2

 STAGE
 2

 STAGE
 2

 STAGE
 2

 STAGE
 2

 STAGE
 2

 STAGE
 2

 STAGE
 2

 STAGE
 2

 STAGE
 2

 STAGE
 2

 STAGE
 2

 STAGE
 2

 STAGE
 2

 STAGE
 2

 STAGE
 2

 STAGE
 2

 STAGE
 2

 STAGE
 2

 STAGE
 2

 STAGE \*\*\*CJMP HOUSING \*\*\* WEIGHT= 21.7 \*\*\*CRESSOVER DUCT\*\*\* LENGTHE .3/2 WEIGHTE 15.3 \*\*\*DIFFUSER\*\*\* LENGTH= .164 WEIGHT= 5.0 \*\*\*6EAR BOX\*\*\* SHP = 1438. GEAR R= 15.J SHAFT RPM= 2.24. #EIGHT= 2.5.9 N STO WEIGHT LENGTH CENGRA INLRTIA 2 60.04 7.34 3.7 192.1 TOLE MINU VEL TIGT PITCT PISTAT AREA GAM PR AD EF PO TO HP 8.0000 .8000 16929.8 1036.2 2140. HI HO #I CWI 125.95 250.00 12.00 12.00

ł

Ξ,

Figure 44. Small Engine Output

\*\* PBUR 3 . . -----\*\*\*\*\*\*\*\*\*\*\* MAX CONDITIONS OCCUR AT ALT MN VALUE 
 PTOT
 0.
 0.000
 117.6
 L3/SUIN

 TTOT
 0.
 0.000
 1936.2
 DEG R

 CHIN
 0.
 0.000
 2.1
 L3/SEC
 A.4 . WTOT 2.5 16.4 8 • 6 1.1 0.0 28.6 \*\*\*\*\*\*\*\*\*\* . . . . . . . . \* HPT 4 · · • • · \*\*\*\*\*\*\*\*\* MAX CONDITIONS OCCUR AT \*\*\*\*\* ALT MN VALUE 0.000 112.2 LB/SQIN 0.000 2100.0 DEG R PTOT 0. TTOT 3. 0.105 2100.6 DEG R CHOUT 5. 0.600 0.0 L3/SEC -----. . . . TJLC 9 NO VEL T TOT P TOT P STAT AREA GAM •206 434•2190• 16151• 15734• •1990 1•3130 DEN J/AREA TR H/T •286 •547 3•830 •748 UTIPMAX STRESS 1205.2 13423.5 TURBINE 4 MECHANICAL DESIGN H/T N STG LOADING AREA 3.000 .420 .748 199 RPM MAXRPM TCRQ RTIP RHUB UT DEL H

14121

3

orns, ler

0010655

1205.2

4.6

3.4

Figure 44. (continued)

207.3 30352.6 30352.6 7429.

555. 303. 297. i WEIGHT LENGTH STAGE I LEIGHT LENGTH STAGE I STR WEIGHT LENGTH STAGE I 1 ..... 2.63 4.47 2.88 AGE 3 JISK BLADE VANE HWD CASE AR 5.9 33.2 22.0 3.4 3.6 3.10 PR DEL H WACH AREA R HUE R TIP NE MAXJTIP STK WEIGHT LH PR DEL H WACH AREA R HUE R TIP NE MAXJTIP STK WEIGHT LH 50.03 45.85 DISK JADE VANE HWD CASE AR 5.5 21.7 12.5 3.5 2.6 2.10 Pr del m Mach Area R Hub R TIP Ne Maxutip Str 4 2.0475 69.1 .233 .372 3.40 5.04 46 1335.6 27668. JISK BLADE VANE HEF CASE AR 6.2 2.60 12.6 5.4 3.7 .99 Pr del Hach Arfa R Hur K TIP NB MaxJTIP STR 1.9729 53.1 .270 .199 3.46 4.55 26 1235.2 18424. •9676 1.3471 163.135 P TOT P STAT AREA GAM .850C 1807.7 1353.2 1353.2 1 10 10.1 1155. CENGRA INCRTIA 3578. d H 4 NO "VEL T TOT P TOT P STAT •360 527• 1353• 1808• 1762• P0 2.3144 69.1 .267 .506 3.40 12.20 8.2 FLOW BLADE VANE HUR 21.00 12.6 5. AL EF 1.17 V STJ LENGTH WEIGHT AREA 13.57 193°14 F4AME WT = 14.81 3.9345 1.5519 343.79 335.84 н 001 ТR STASE 3 STAGE 2 , 21 T m >SIC STAGE DJCI a d

ģ

Figure 44. (continued)

```
********
 *
 * NDZ 5 *
                  . . . . . . .
 ***********
 MAX CONDITIONS DECUR AT
 **************
   ALT MN
PTOT U. C.020
TTOT C. 3.003
 *************
NJZZLE 5
SEIGHT= 19.79 LENGTH= 14.918 TR WT= 0.00
*********
* SHAF 5 *
***********
MAX TORQUE CONDITION
**************
TORQUE
 •9
*******
SHAFT 5
 DO
       DI LENG DN
                      ¥T.
 1.55 1.49 13.32 1.27 2.37
TOTAL IVERTIA OF THIS SPOOL IS 1348.
            .
********
ŧ
*
 ACCS WT *
.
***********
```

Figure 44. (continued)

MEIGHT INPUT DATA IN ENGL UNITS WEIGHT OUTFUT DATA IN ENGL UNITS

: 4

:

ł

!

÷

ł

\$

ş

#

|                                  |                                                                                                    | • <b>•</b> M              |
|----------------------------------|----------------------------------------------------------------------------------------------------|---------------------------|
| NSTAGE                           | PNPMPP                                                                                                    | Ē                         |
| DOWNSTREAM RADIUS<br>RI ko ri ro | • • • • • • •<br>రార్ టి చి చి లై<br>• • • • • • • •<br>చి గి లి లి లి లి                                                                                                    | ESTIMATED TOTAL           |
| DOWNSTRE<br>RI RO                | 00000000000000000000000000000000000000                                                                                                    | 89.61 EST                 |
| UPSTREAM RADIUS<br>11 RJ RJ RJ   |                                                                                                    | A CCESSORIES=<br>5.       |
| L.                               | ္<br>က က က က က က က                                                                                                    | 514.<br>TYE 15            |
| P ACCU                           |                                                                                                    | WEIGHT=<br>F GRAVI        |
| T CO                             | いいいかい<br>・・・・・・・・・・・・・・・・・・・・・・・・・・・・・・・・・・・・                                                                                                    | CENTER OF                 |
| 1.1<br>1.1<br>1.1<br>1.1<br>1.1  | <br>ດີ ອີດ<br>ດີ ອີ<br>ດີ ອີ<br>ດີ ອີ<br>ດີ ອີ<br>ດີ ອີ<br>ດີ ອີ<br>ດີ ອີ<br>ດີ ອີ<br>ດີ ອີ<br>ດີ ອີ<br>ດີ ອີ<br>ດີ ອີ<br>ດີ ອີ<br>ດີ ອີ<br>ດີ ອີ<br>ດີ ອີ<br>ດີ ອີ<br>ດີ ອີ | TOTAL BARE<br>Estimated C |

Figure 44. (concluded)

8.

ESTIMATED MAXIMUM RADIUS=

ļ

E

,

|    | Table 9 Error Messages                                          |
|----|-----------------------------------------------------------------|
| 1. | "Compressor, I, pressure ratio is too high" - more than 20      |
|    | compressor stages calculated. First stage maximum pressure      |
|    | ratio too small.                                                |
| 2. | "Compressor, I. stage and blade parameters, meaningless" -      |
|    | stage inlet Mach number less than or equal to zero, or hub      |
|    | radius of compressor equals zero.                               |
| 3. | "Duct is not converging - error only called for rotating        |
|    | splitter fan component. Inlet or exit Mach numbers of fan       |
|    | may be input incorrectly.                                       |
| 4. | "Error in shaft" - iteration for shaft diameter not converging. |
|    | Check shaft inputs.                                             |
| 5. | "Turbing I                                                      |
| 5. | "Turbine, I, work or radius too high, RC = , X.XX" - more       |
|    | than 9 turbine stages calculated - turbine loading parameter    |
|    | too small or control radius improperly input.                   |
| 6. | "Turbine, I, stage and blade parameters meaningless" - Mach     |
|    | number or hub radius less than or equal to zero.                |
|    | equal to zero.                                                  |

### 2.6 Program Structure

i

The execution flow was designed to minimize the interaction of the basic NNEP program and the weight estimation routines. The only data flowing between the two is via the common blocks SNGL and DBL and the variables IWT and IPLT. The subroutine THERM is used to obtain thermodynamic properties of the fluid. An assumption is made that the thermodynamic properties are established at each station prior to calling WTEST subroutine, which is flow charted in Figure 45.

WTEST calls the component routines. These component routines are independent of each other, and some use the same lower level routines as some other components. After all weights and dimensions have been estimated ENGPLT is called to make the printer plot. For a description of subroutine connectivity, see Figure 46.

The code is in FORTRAN IV and has been checked out on IBM 370/168. The code is single precision except for the values in the Navy-NASA Engine Program (NNEP). The code was designed to minimize conversion requirements to other machines. No subroutines are required beyond those in the IBM FORTRAN IV manual, and there is no character manipulation, only full word tests are used when testing BCD input.

The NNEP/WATE-1 code requires  $75B43_{16}$  core  $(482120_{10}$  bytes) to run without buffers. The execution of a design point followed by a weight estimation and printer plot is 4 seconds CPU time, using an existing load module (all data reference 370/168).

The following variables in NNEP common blocks may be referenced by a component weight estimating routine depending on the component type: DATOUT, WTF, TOPRES, TOTEMP, FAR, CORFLO, JCONF, JTYPE, NCOMP, NOSTAT, NFINIS. In no case is any value changed by the weight estimation code. Each call to WTEST routine will cause a NAMELIST read of "W" data. This is the one and only read in weight estimation code. Based on the information in NCOMP and JTYPE the proper component routine is called

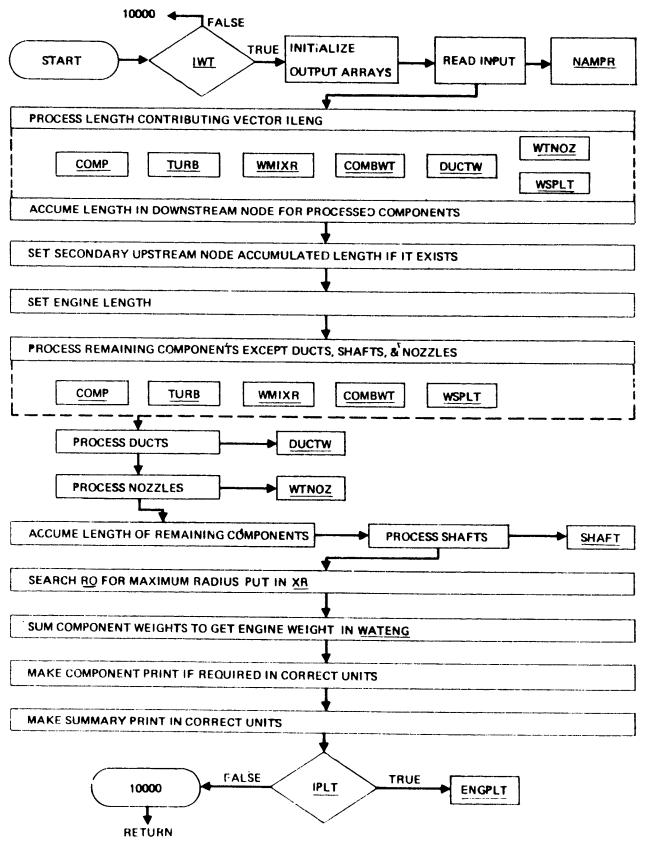

X

3

 $\mathbf{y}$ 

Figure 45. Functional Flow Chart of WTEST

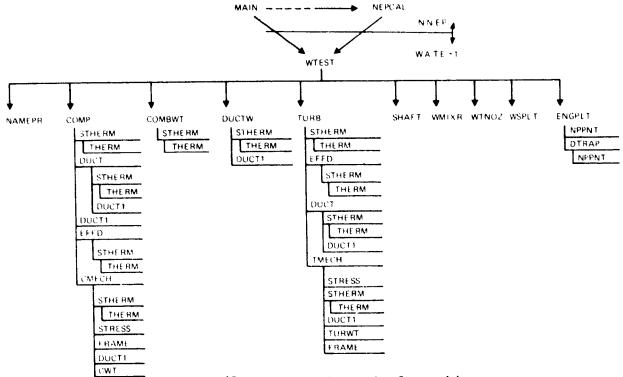

Figure 46. Diagram of Subroutine Connectivity

with the component number (I) as an argument. Each component is expected to fill WATE (I), ALENG (I), TLENG (I), RO (1,I), RO (2,I), RI (1,I), RI (2,I). Rotating components also fill RPMT (I). The shaft component fills DSHAFT (N) where N is the shaft count from the inside out.

The array CONVER in common CONVER are conversion factors to convert English units to SI units:

,

ľ,

| 2 |
|---|
|   |
|   |
|   |
|   |
| 2 |
|   |

# 3.0 CONCLUSIONS AND RECOMMENDATIONS

2

The WATE-2 method can provide a reasonable level of accuracy in predicting weight and dimensions of large and small gas turbine engines. Flexibility of modeling the engine cycle and gas-path allows virtually any conventional or non-conventional gas turbine engine to be analyzed. Normally, all components can be sized from the stage by stage calculation of state conditions that are accomplished internally.

A number of new capabilities have been added to the original program that will also make it more useful: small gas turbines, rotating interia, airflow scaling, center of gravity, engine design diagnostic aids, and flight envelope maximization of component size. Accuracy of the program has also been improved with the addition of a new preliminary design procedure for discs. The disc weight correlations that were previously developed did not include the effects of blade aspect ratio or disc stress; it was only sensitive to blade pull stress and disc radius. Both methods are available as options, however it is recommended that the new disc design procedure be used for all types of engines rather than the disc weight correlation procedure.

Further improvements to the program are also recommended. An engine design procedure similar to that described in Reference 8 could be built into the program to eliminate external iterations of the engine design. Exit Mach number in turbines should be used to establish blade sizes rather than the entry Mach number as now used. Since there is usually less variation in the exit angle and exit Mach number than there is at the entry of turbines, this would provide a better blade sizing criteria. The program could also be changed to a constant-mean radius design procedure rather than the constant-area area definition that is currently used. The former method is more commonly used in the industry.

### REFERENCES

1. Gerend, R. P., and Roundhill, J. P., "Correlation of Gas Turbine Engine Weights and Dimensions", AIAA Paper 70-669, June 1970.

 $\mathbf{D}$ 

- Fishbach, L. H. and Caddy, M. J., "NNEP The Navy-NASA Engine Program", NASA TM X-71857, December 1975.
- 3. Eshback, O. W., ed., Handbook of Engineering Fundamentals.
- <sup>4</sup>. Schmidt, A. H., "A Method for Estimating the Weight of Aircraft Transmissions", SAWE Paper No. 1120, May 1976.
- 5. "Ceramic Rotary Heat Exchanger Cores", Corning Glass Works, 1974.
- Keith, F., Principles of Heat Transfer, International Textbook Co., 1967, pp. 483-508.
- 7. Fishbach, L. H., and Caddy, M. J., "NNEP The Navy-NASA Engine Program", NASA TM X-71857, December 1975.
- 8. Klees, G. W., and Fishbach, L. H., "Aircraft Engine Weight Estimation Method", SAWE Paper No. 1248, May 1978.